DIU-EIL/Bloc1

# Numériser, coder, chercher

**Pierre Cubaud** cubaud @ cnam.fr

juin 2019

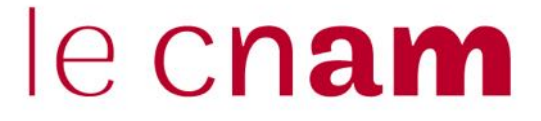

### Qui suis-je ?

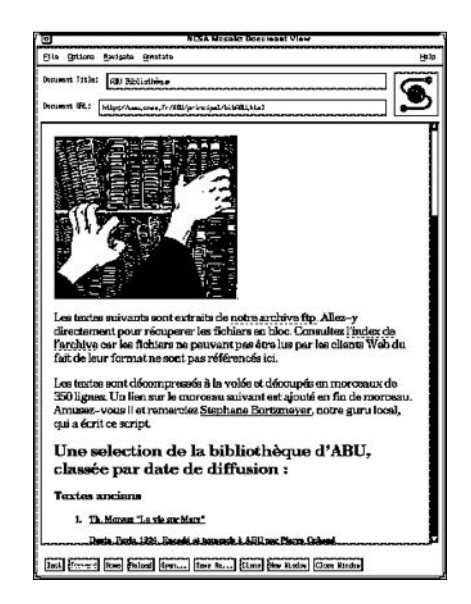

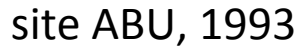

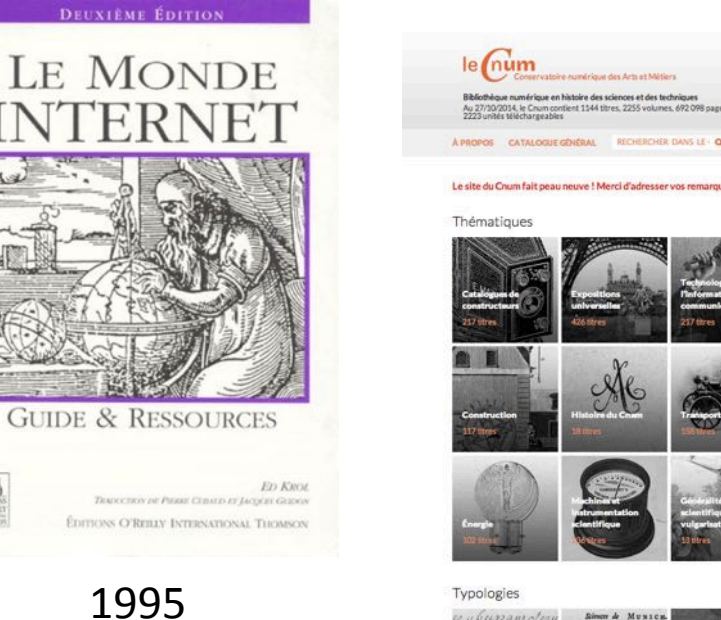

 $\alpha$ RECHERCHER DANS LE . C . RE Le site du Cnum fait peau neuve ! Merci d'adresser vos remarques et questions à cnum@cnam.fr Nouveautés Exposition: a obumanotna Simon & Musics

site CNUM, 2000

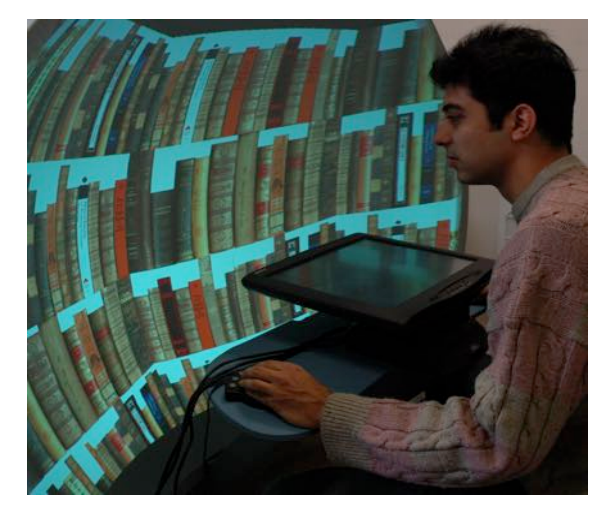

Interaction 3D

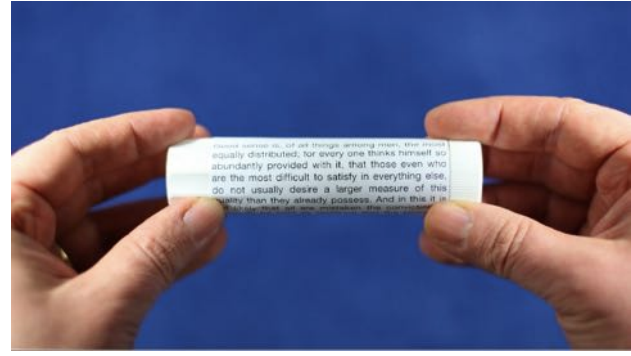

Rouleau de lecture

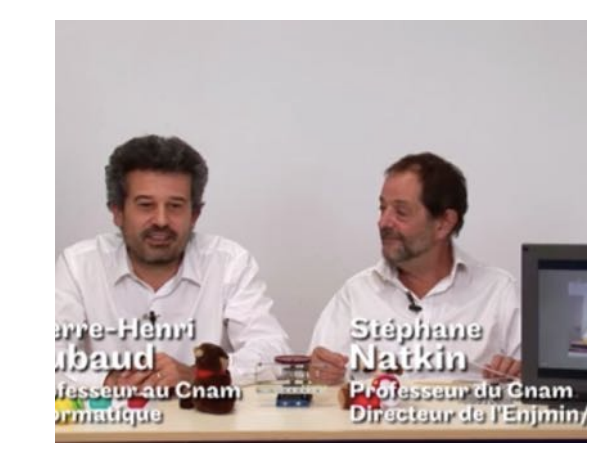

MOOC médias interactifs, 2014

Prof. du contingent : informatique au Lycée militaire d'Autun (1987-88)

TurboPascal, MSDOS 3, Leanord, Science & Vie Micro, etc.

```
PROGRAM JEU:
VAR NOMBRE MYSTERIEUX, NOMBRE PROPOSE, NOMBRE ESSAIS: INTEGER;
BEGIN
     RANDOMIZE;
                  (* pour initialiser la generation *)
                  (* de nombres aleatoires
     NOMBRE MYSTERIEUX: = RANDOM (1000);
     WRITELN('------- JEU DU NOMBRE MYSTERIEUX ------');
     WRITELN(' Vous devez trouver quel est le nombre ');
     WRITELN(' compris entre 0 et 1000 qui a été choisit ');
     WRITELN(' Vous avez droit à 10 essais....');
     WRITELN:
     NOMBRE ESSAIS: =1;
     REPEAT
           WRITE('..... ESSAI Nº ', NOMBRE ESSAIS,' .....');
           WRITE('Votre choix ? : ');
           READLN (NOMBRE PROPOSE);
           IF NOMBRE_PROPOSE<NOMBRE_MYSTERIEUX THEN WRITELN(' ++++ plus ++++ ');
           IF NOMBRE PROPOSE>NOMBRE MYSTERIEUX THEN WRITELN(' ---- moins
           NOMBRE ESSAIS: = NOMBRE ESSAIS+1
     UNTIL (NOMBRE ESSAIS>10) OR (NOMBRE PROPOSE=NOMBRE MYSTERIEUX);
     IF NOMBRE PROPOSE=NOMBRE MYSTERIEUX THEN WRITELN(' !!!! GAGNE !!!! ')
                                          ELSE WRITELN(' ???? PERDU ???? ')
END.
```
Relire le programme de 1985 :

https://edutice.archives-ouvertes.fr/file/index/docid/30732/filename/b46p032.pdf

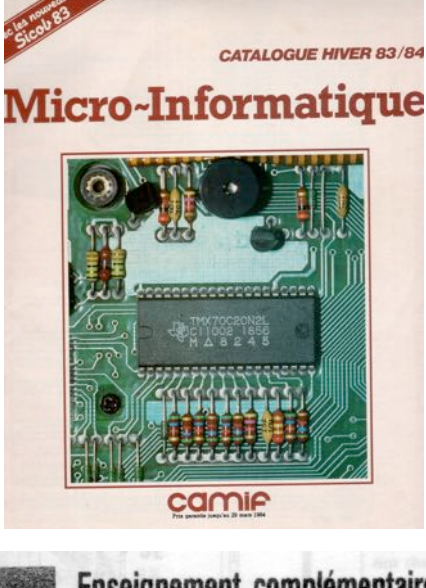

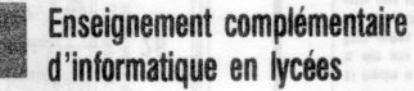

R.L.R.: 524-5 \*

Note de service nº 88-084 du 1er avril 1988 (Education nationale: bureaux DLC 3 et DLC 15) Texte adressé aux recteurs.

L'enseignement optionnel complémentaire d'informatique, introduit réglementairement en classe de seconde à la rentrée de l'année scolaire 1985/1986, en classe de première à la rentrée de l'année scolaire 1986/1987 et en classe de terminale à la rentrée de l'année scolaire 1987/1988, sera sanctionné pour la première fois par une épreuve au baccalauréat dès la session de 1988.

Les objectifs généraux de cet enseignement ont été publiés dans l'annexe I de l'arrêté du 31 mai 1985 paru

### **Organisation de la séance**

- Exposés  $\Rightarrow$  2h max
- la numérisation de l'information
- codes élémentaires
- formats de fichiers
- la compression
- chercher / trier
- Travaux pratiques  $\Rightarrow$  4h min

nombre d'exercices à faire selon niveau stagiaire

#### **m'en rendre deux à la fin via le moodle**

+ si besoin/envie : continuer en ligne la semaine prochaine

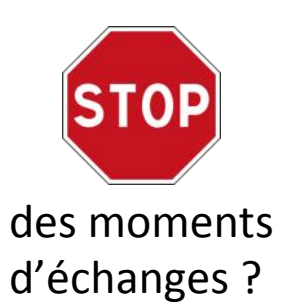

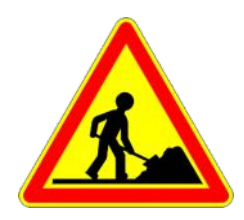

énoncés-sur-feuilleséparée

### Place dans le programme du DIU-bloc1

#### Bloc 1 : Représentation des données et programmation

#### **Objectifs de formation**

L'étude des représentations de l'information abordée conjointement avec celle des concepts fondamentaux des langages de programmation, a pour objectif d'outiller l'enseignant dans son choix des activités de programmation à proposer aux élèves, en lui donnant une bonne maîtrise des types de données et des méthodes de programmation. Cela permet d'aborder aussi la didactique de la programmation.

#### Connaissances préalables

Les thèmes abordés dans ce bloc sont largement présents dans le programme de la spécialité ISN de terminale S. Les notions de base sur la représentation de l'information - codage des nombres entiers, unités -, la programmation impérative - structures de contrôle et types de base - ainsi que les savoir-faire associés à la programmation - usage d'un éditeur, exécution d'un programme, utilisation d'un interpréteur, tests - sont supposés acquis.

#### Contenu de la formation

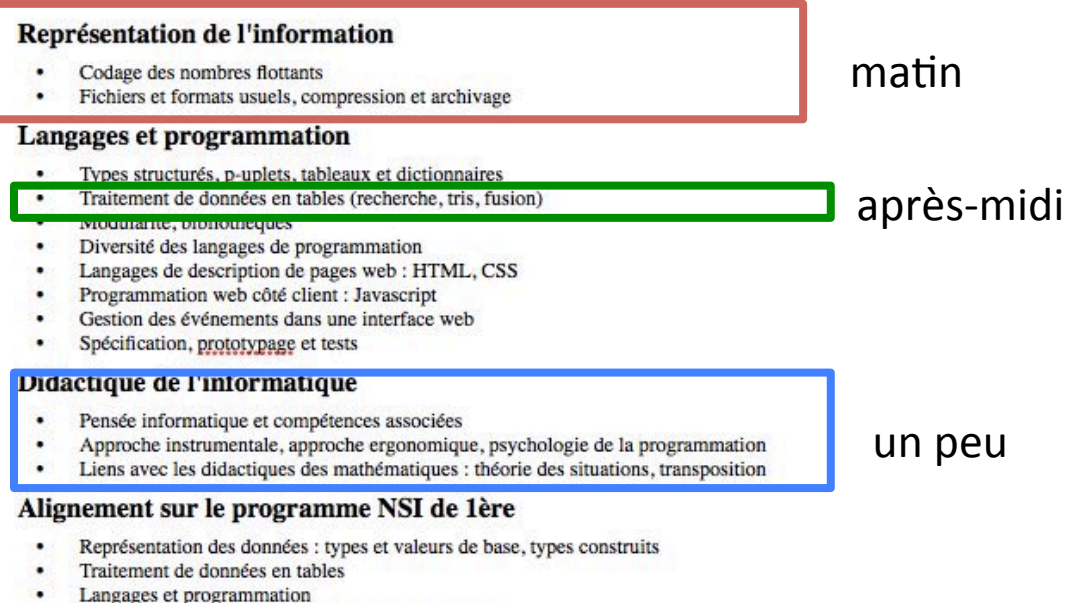

• Interactions entre l'homme et la machine sur le Web

### Dans le programme SNI de première

#### Représentation des données : types et valeurs de base

Toute machine informatique manipule une représentation des données dont l'unité minimale est le bit 0/1, ce qui permet d'unifier logique et calcul. Les données de base sont représentées selon un codage dépendant de leur nature : entiers, flottants, caractères et chaînes de caractères. Le codage conditionne la taille des différentes valeurs en mémoire.

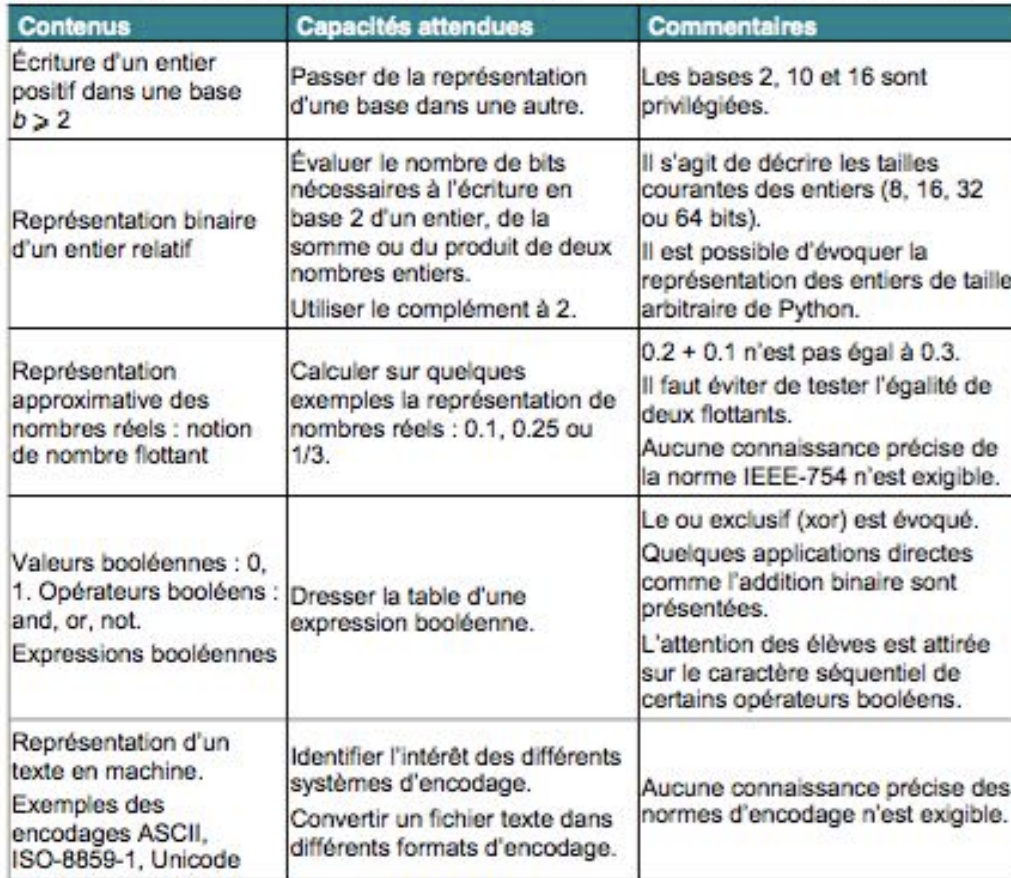

#### Traitement de données en tables

Les données organisées en table correspondent à une liste de p-uplets nommés qui partagent les mêmes descripteurs. La mobilisation de ce type de structure de données permet de préparer les élèves à aborder la notion de base de données qui ne sera présentée qu'en classe terminale. Il s'agit d'utiliser un tableau doublement indexé ou un tableau de p-uplets, dans un langage de programmation ordinaire et non dans un système de gestion de bases de données.

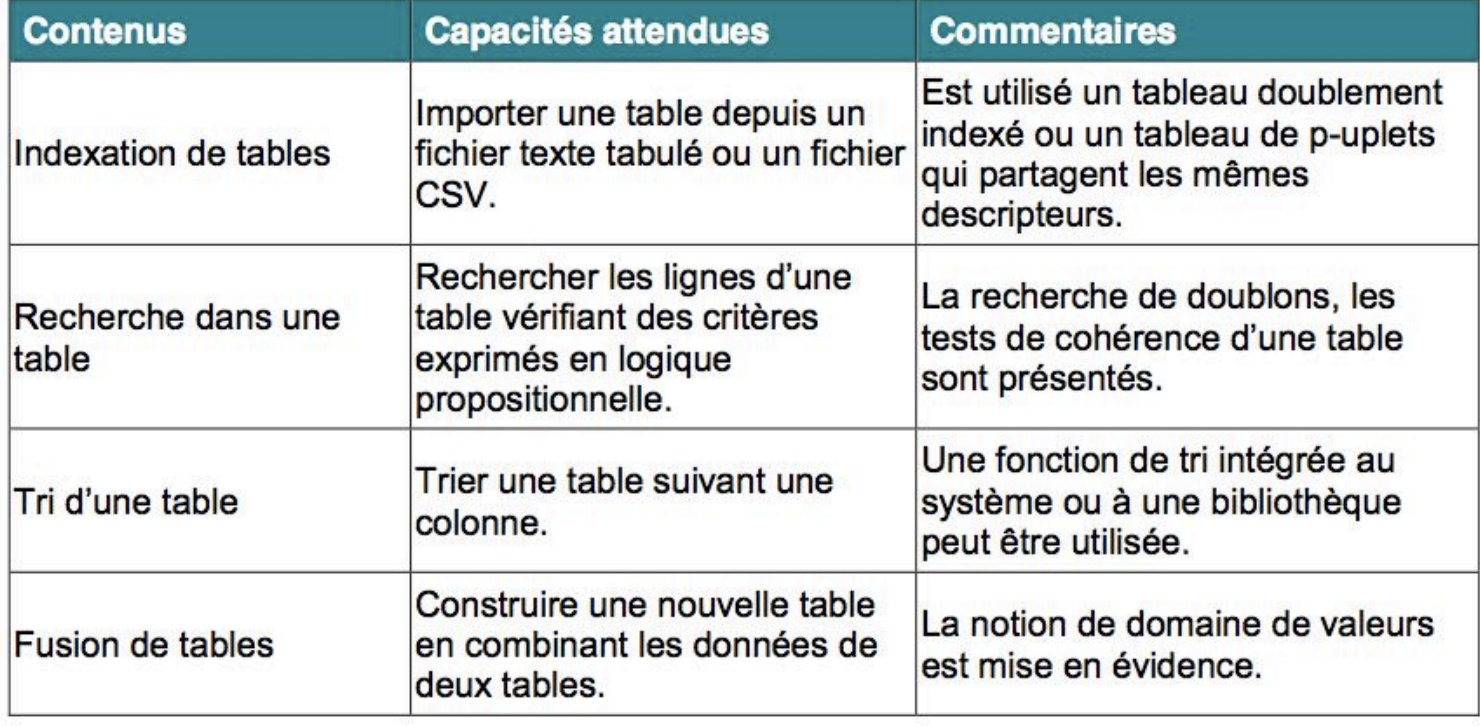

### Par rapport à l'ex option ISN de Terminale S :

 $1<sup>er</sup>$  août 2017

JOURNAL OFFICIEL DE LA RÉPUBLIQUE FRANCAISE

Texte 83 sur 261

Les capacités de traitement et de stockage des ordinateurs croissent de façon continue depuis leur apparition. Il est donc crucial d'organiser ces flux d'informations en local sur une machine ou de façon distribuée sur un réseau.

L'intégration croissante du numérique dans les activités humaines et la numérisation de l'information suscitent des transformations culturelles, socio-économiques, juridiques et politiques profondes qui font apparaître de nouvelles opportunités, de nouveaux risques et de nouvelles contraintes qu'il convient d'étudier.

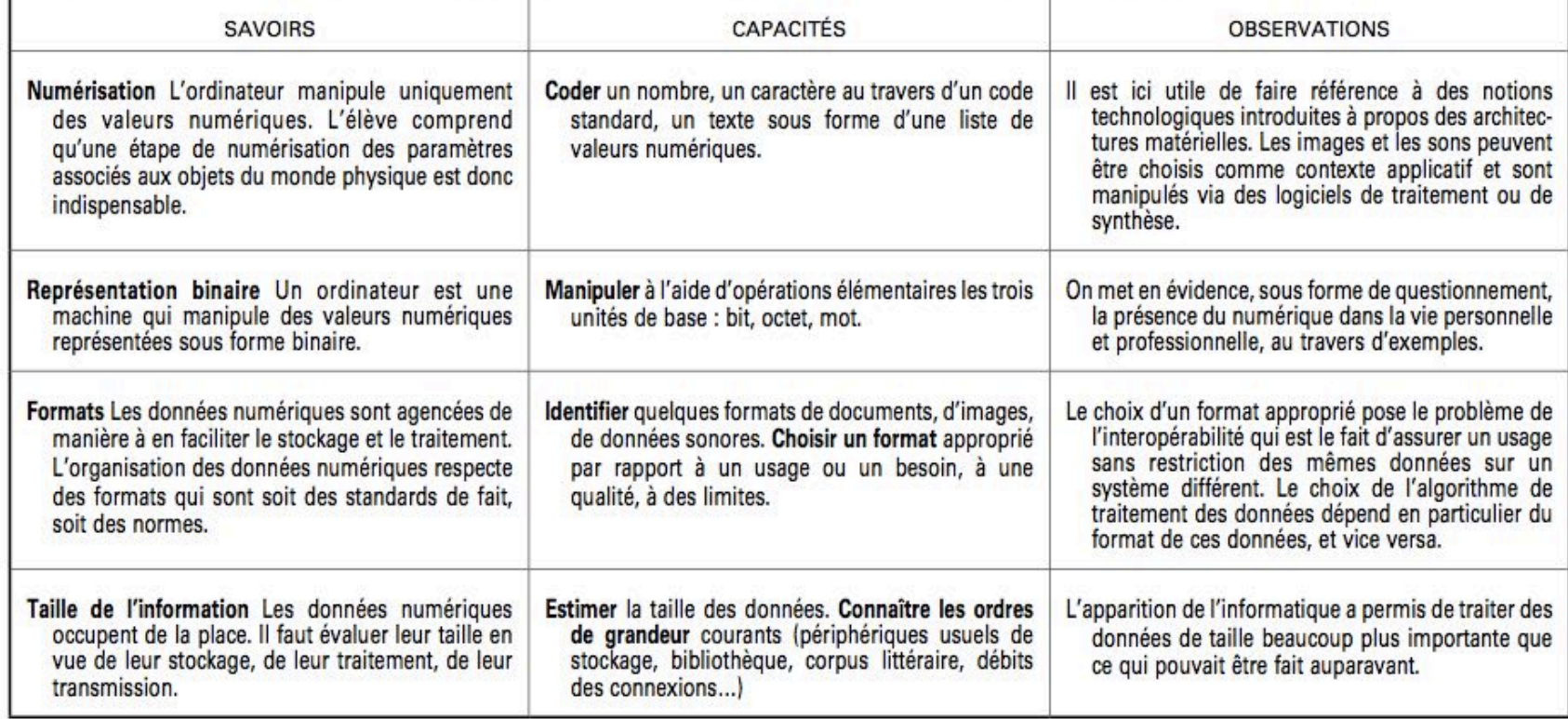

#### 5.2. Algorithmique

Un algorithme se définit comme une méthode opérationnelle permettant de résoudre, en un nombre fini d'étapes clairement spécifiées, toutes les instances d'un problème donné. Cette méthode peut être exécutée par une machine ou par une personne.

Les élèves ont déjà appris au collège à écrire, mettre au point et exécuter un programme. Les programmes de mathématiques des classes de seconde et première développent une pratique de l'algorithmique sur laquelle il convient également de s'appuyer.

A partir du développement d'algorithmes, l'élève s'initie à la notion de complexité algorithmique. Ces algorithmes sont exprimés dans un langage de programmation et exécutés sur une machine ou bien définis de manière informelle.

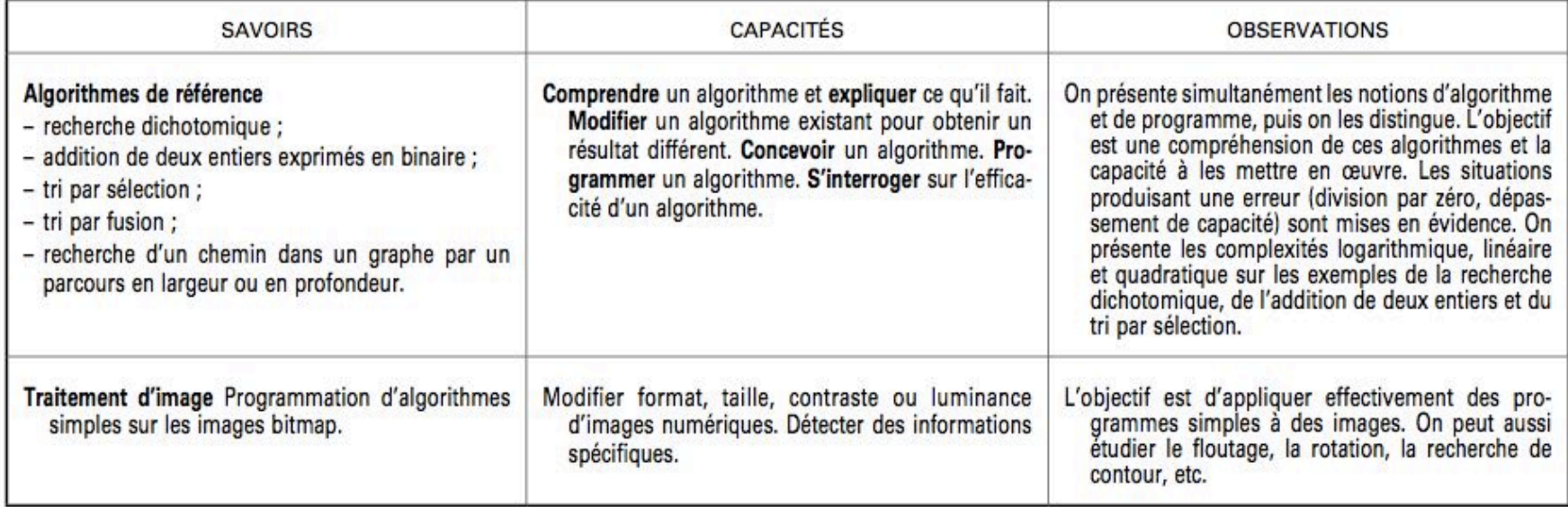

# 1-La numérisation

### La numérisation de l'information : échantillonage et quantification

#### 1907 : le téléphotographe de Korn

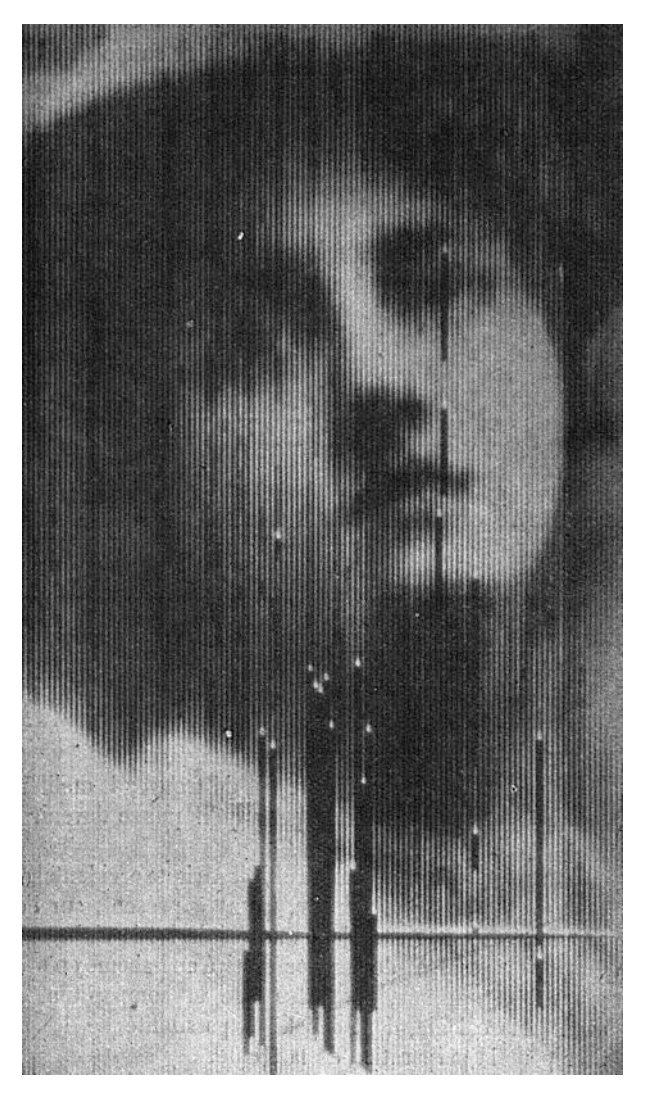

#### 1948 : modèle de Shannon

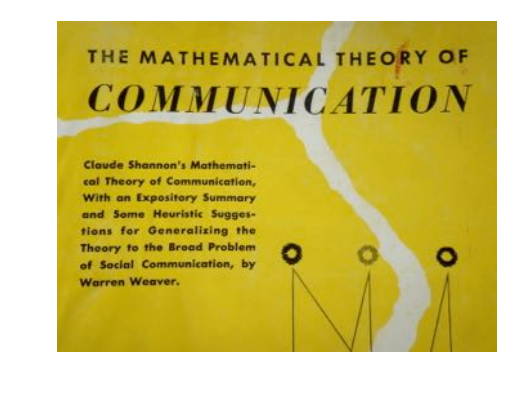

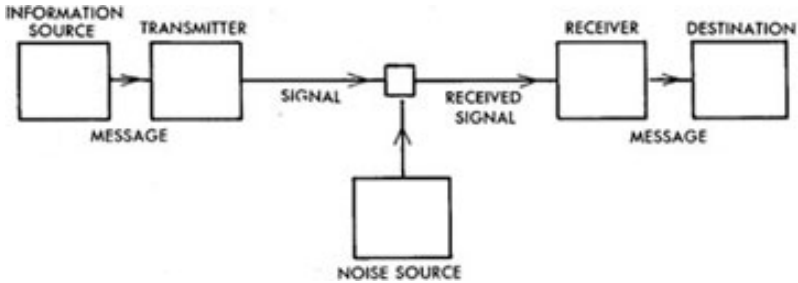

débit max d'un canal (bit/s) :

$$
D_{\text{max}} = B \log(1 + \frac{S}{N})
$$

### Numérisation : principe

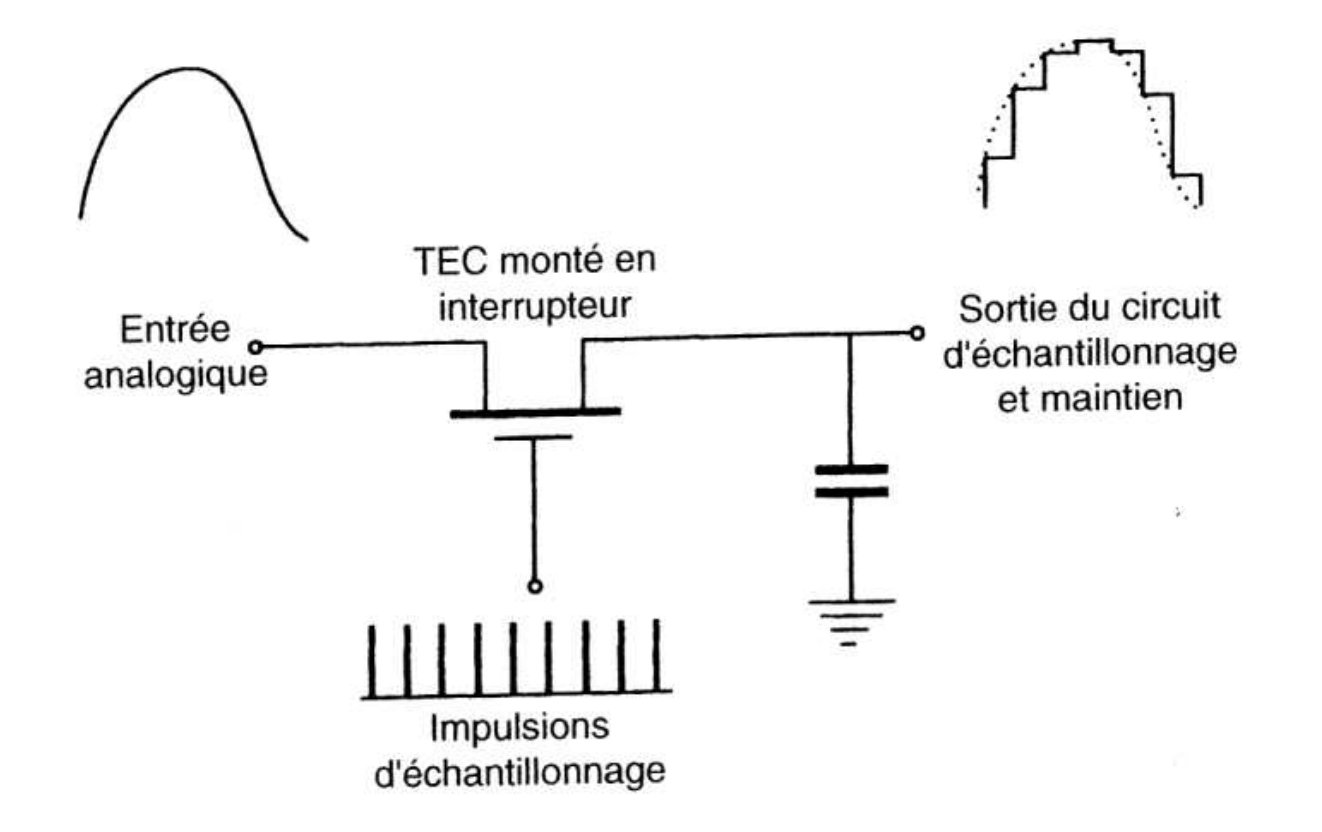

à quelle fréquence ???

### Formule de Nyquist (version naïve)

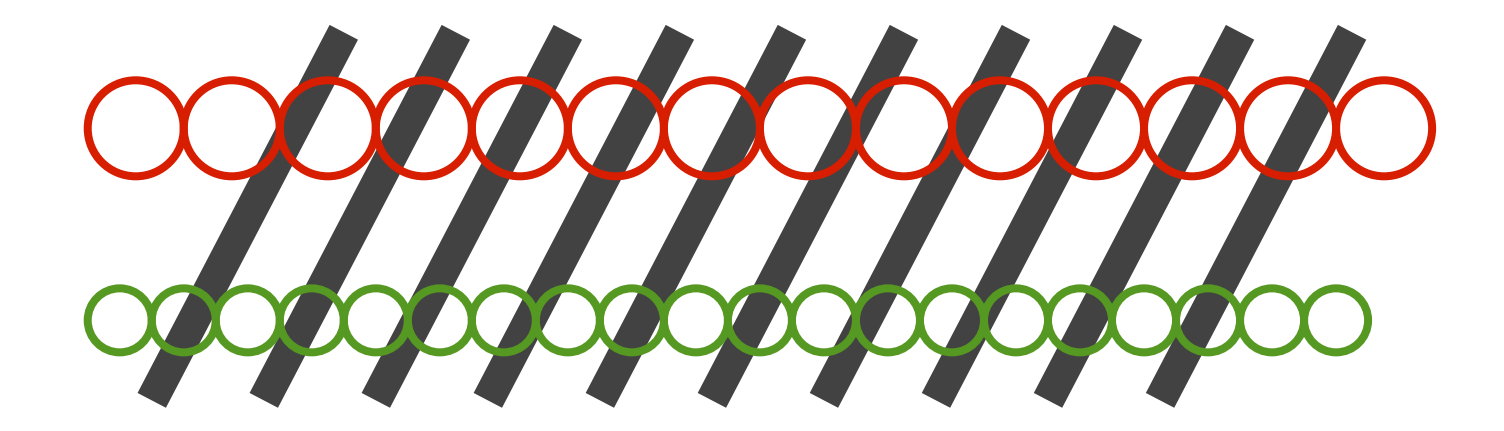

## $Fech > 2F$

### Sous-échantillonage

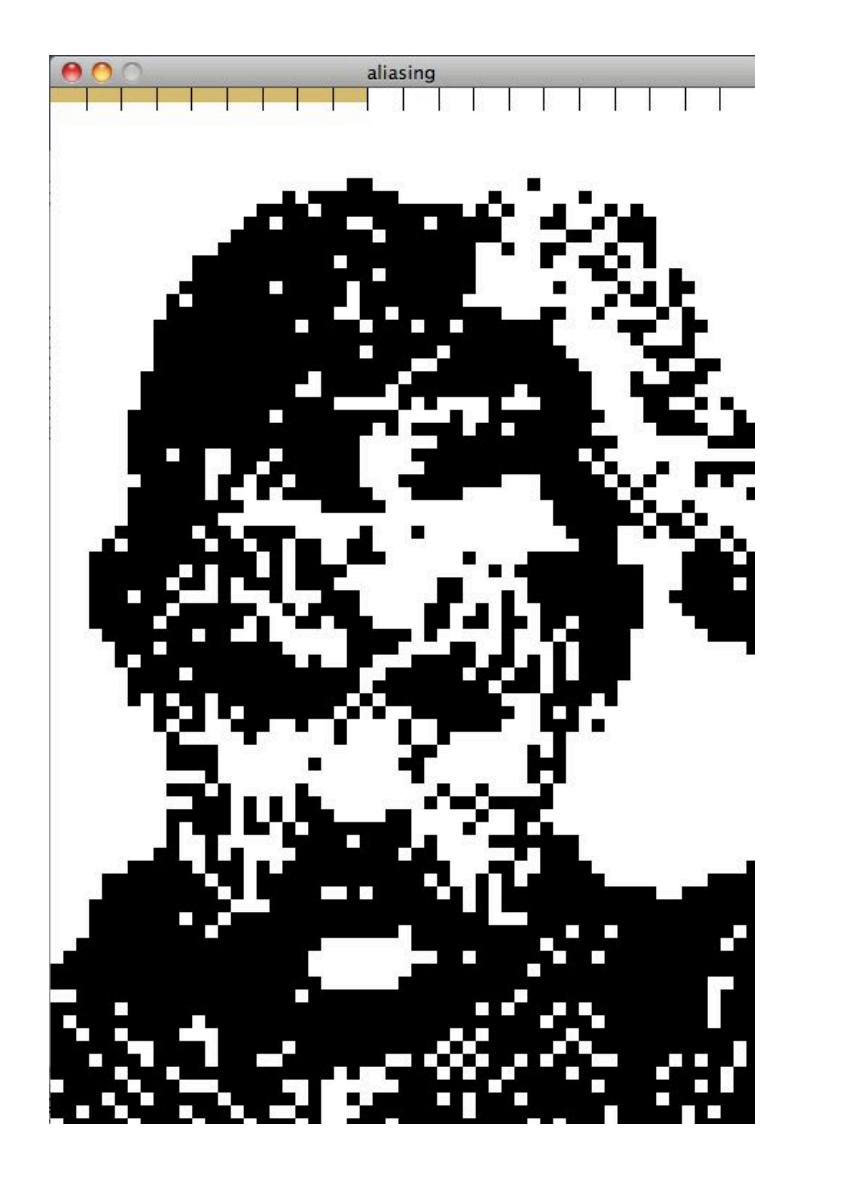

moiré

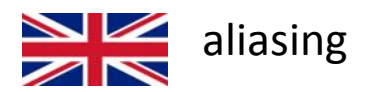

### une variante : phénomène de moiré

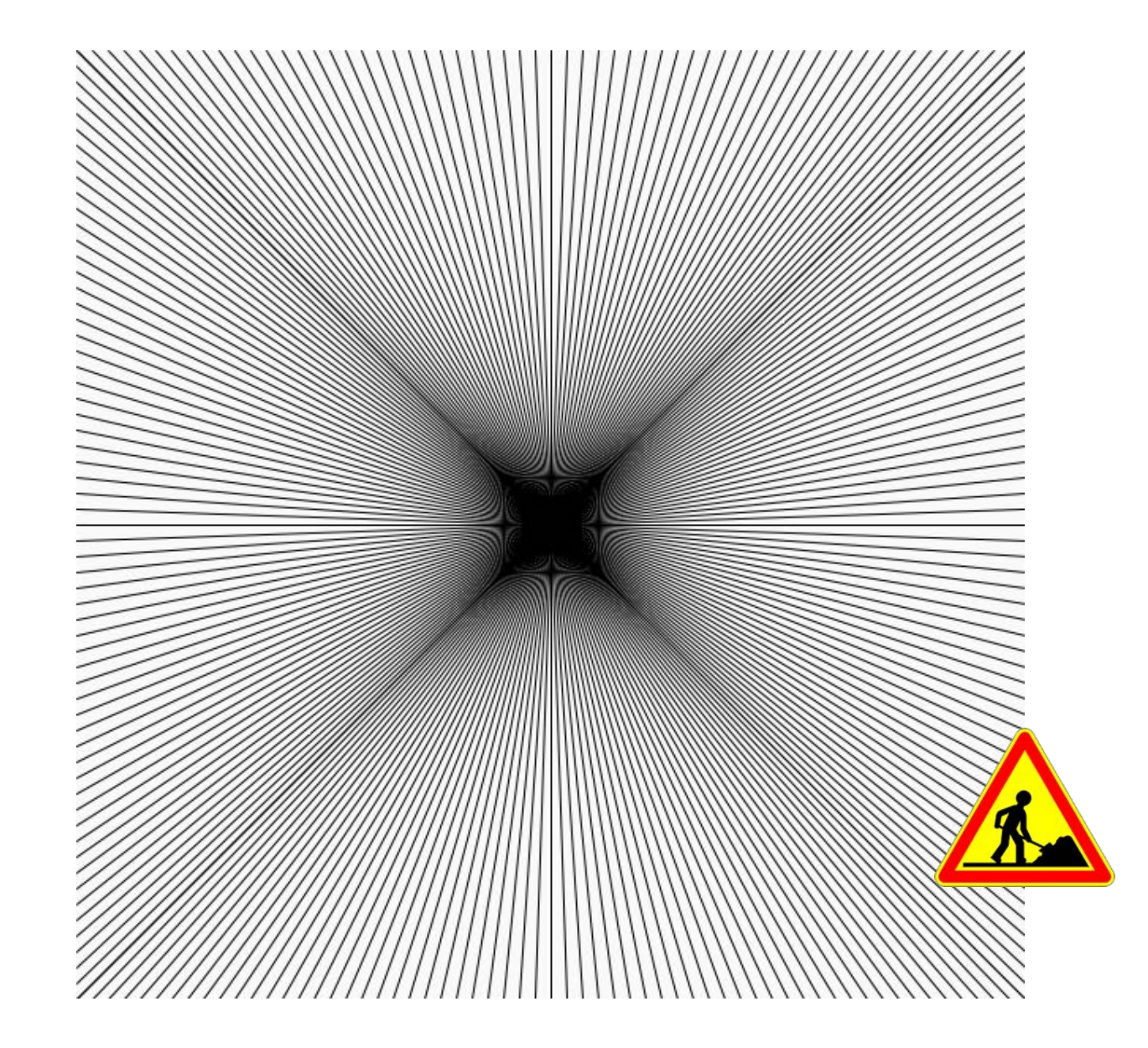

# Quantification n niveaux temps **Te**

n = 2, 4, 8, 16 etc.

= 2^K pour K bits par échantillon

### Quantification : cas d'une image niveau de gris

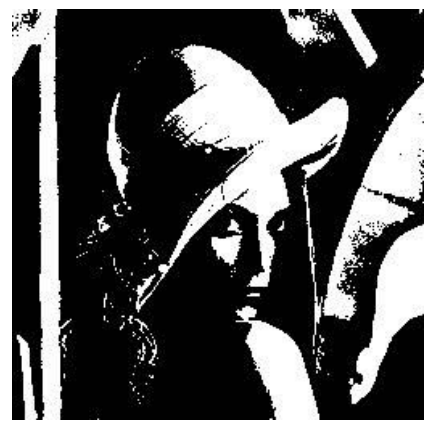

1 bit/pixel

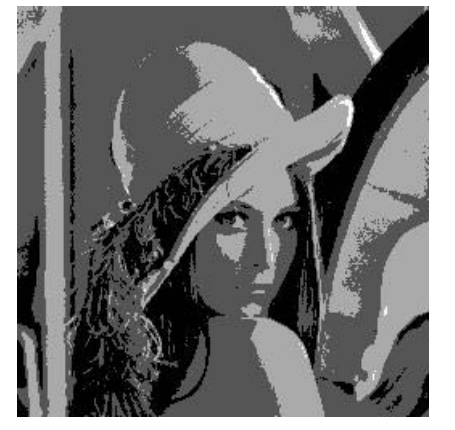

2 bits

(sur Lenna : www.lenna.org)

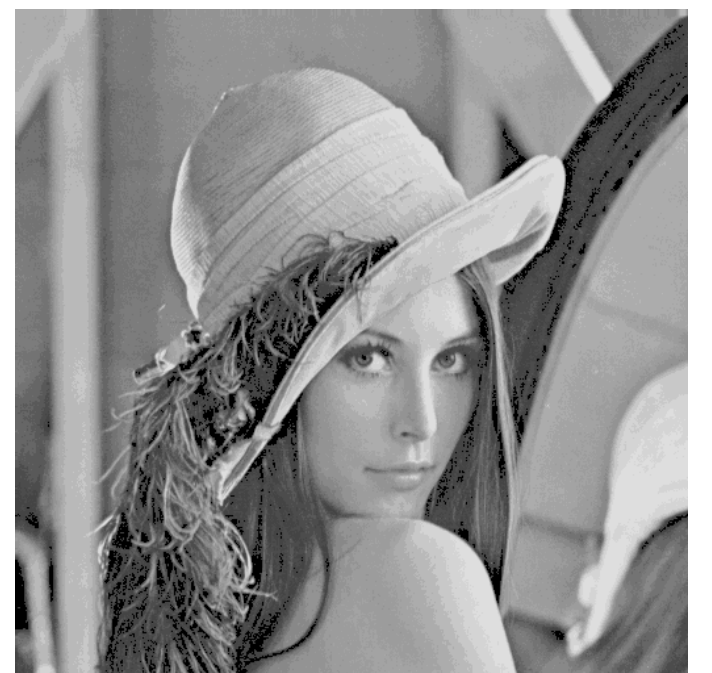

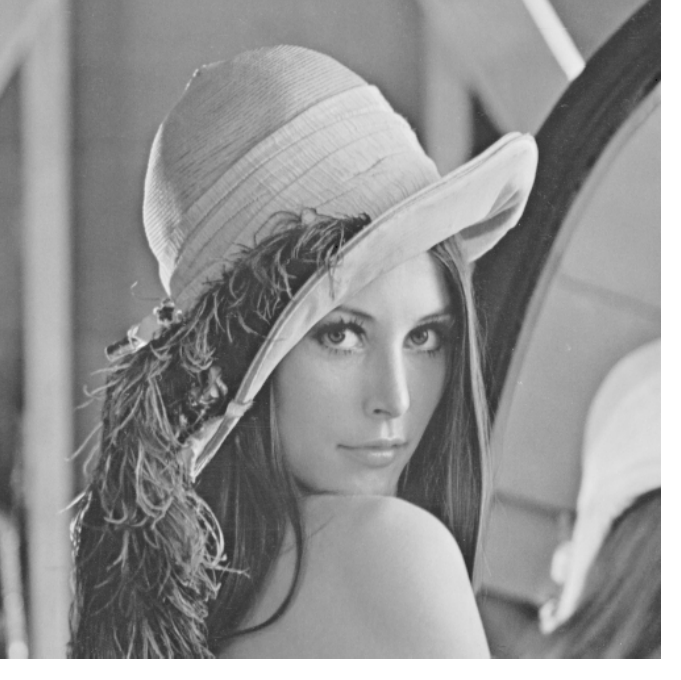

4 bits

8 bits

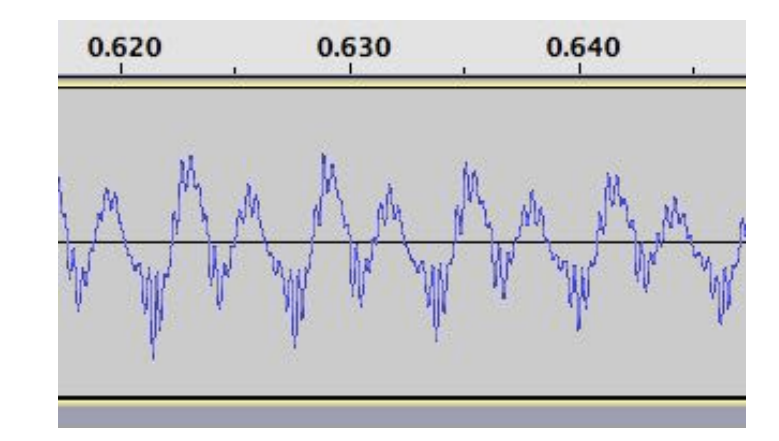

### **Exemples sonores**

- quantification 16 bits

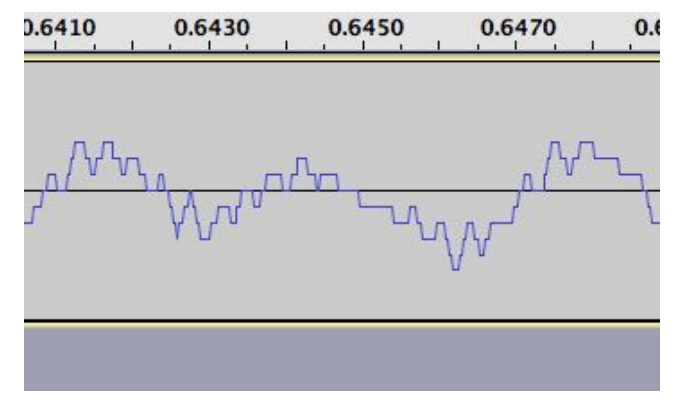

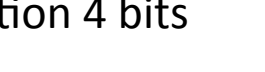

- quantification 4 bits

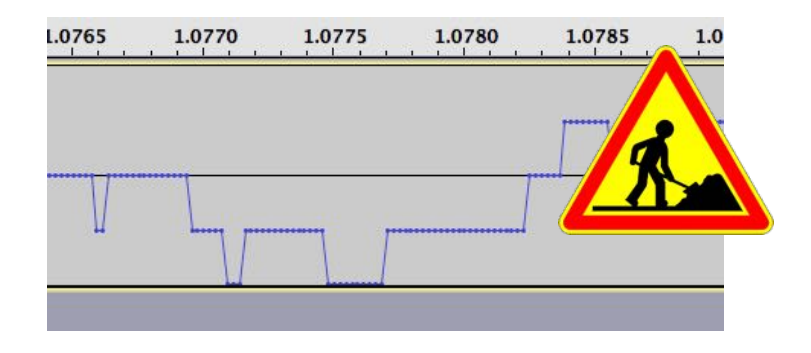

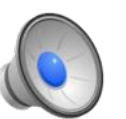

- quantification 2 bits !!

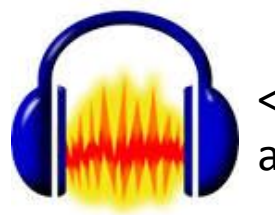

<= voir les sons avec le logiciel audacity

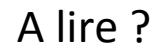

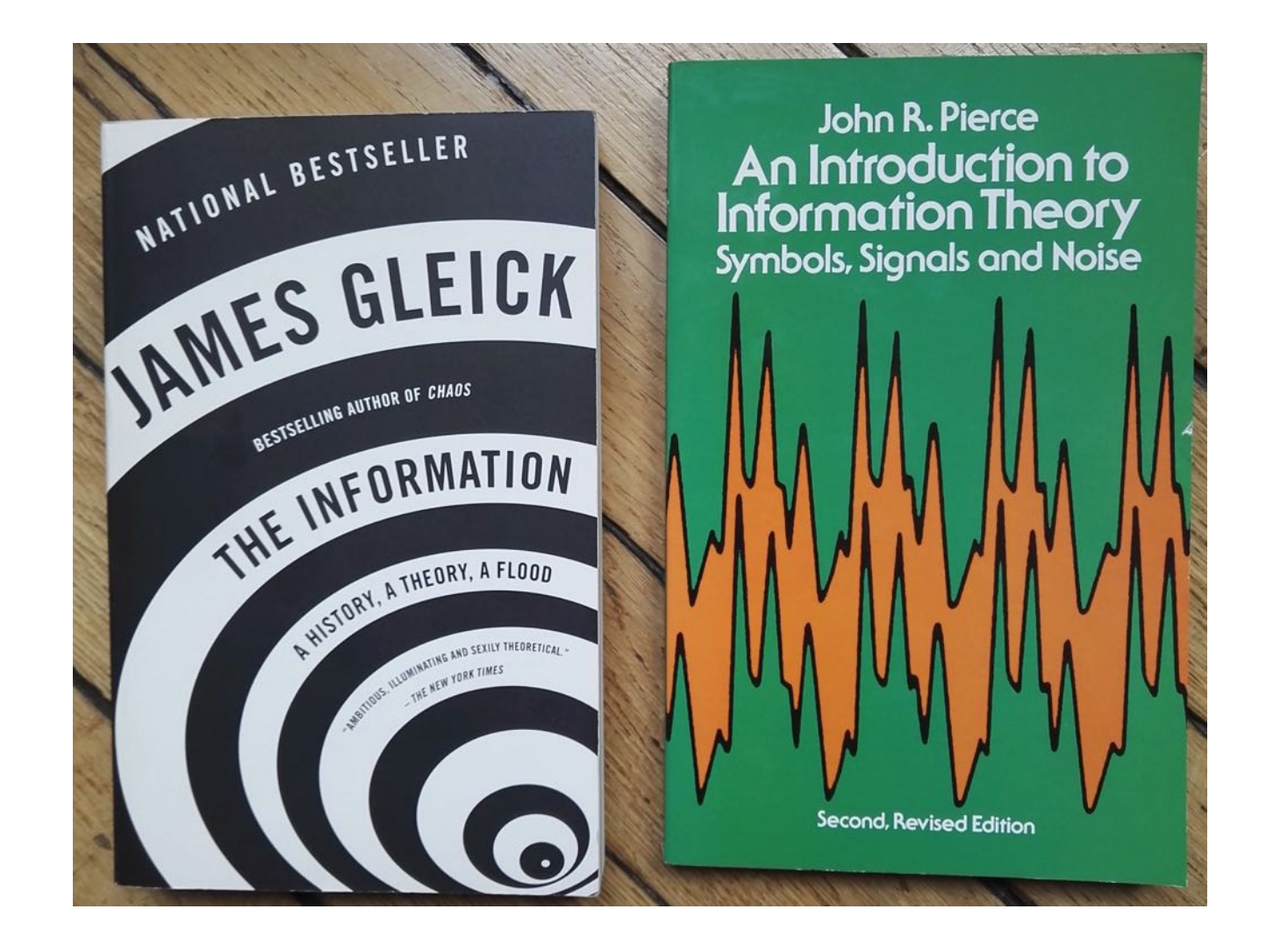

Livre de Gleick traduite en français (chez Cassini) Tous les livres de Pierce sont bien (musique etc.)

# 2-Les codes

#### Au passage : codes et la cryptographie

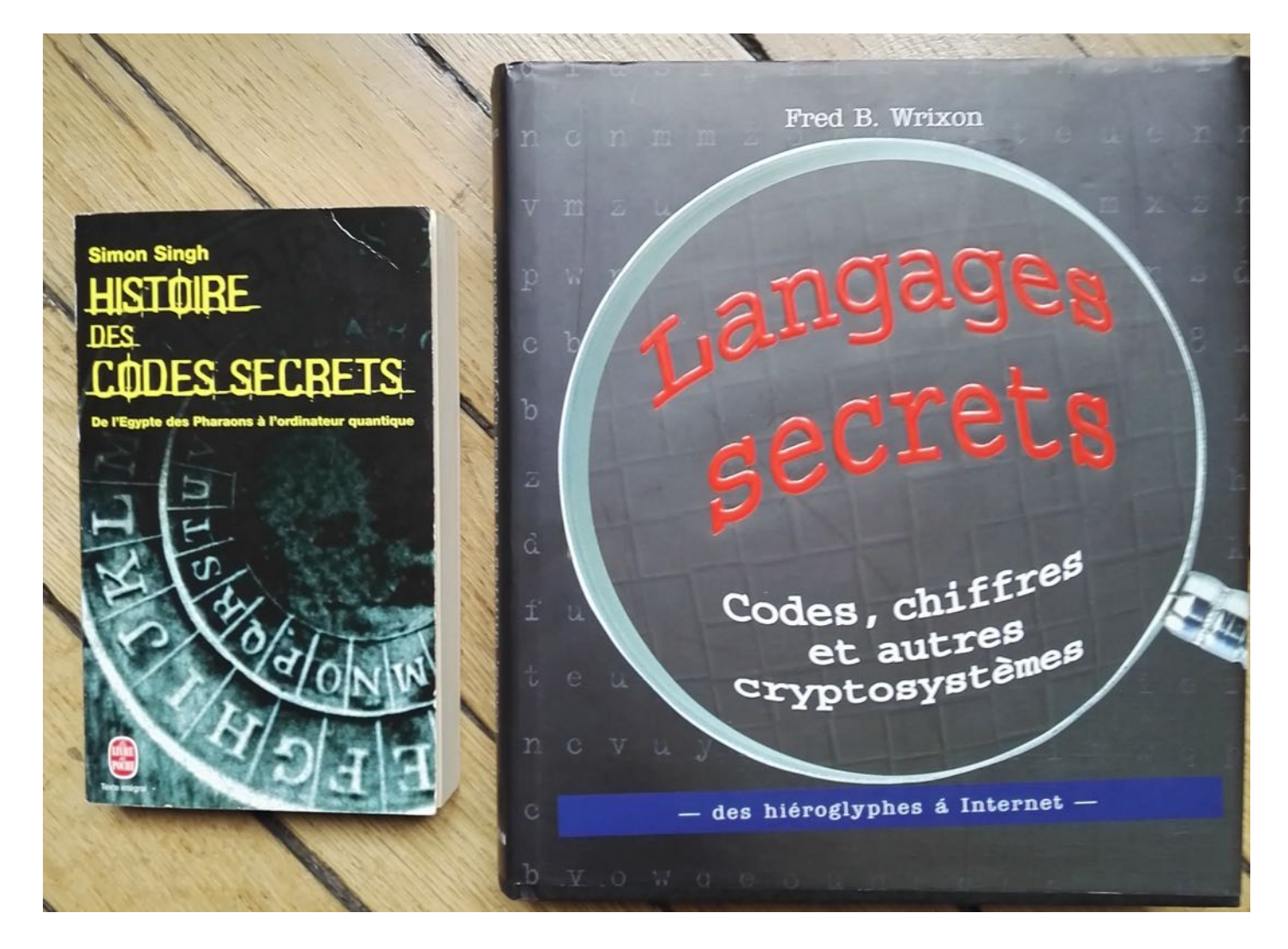

Wrixon: chez Koneman (plus ludique)

### Codage de l'information?

essentiellement une question liée à la technologie de la machine qui la manipule

binaire: plus simple pour les machines électroniques (≠ humain)

⇒ faut-il connaitre à minima l'architecture de l'ordinateur qu'on programme?

⇒ un débutant en programmation doit-il la connaitre avant de programmer?

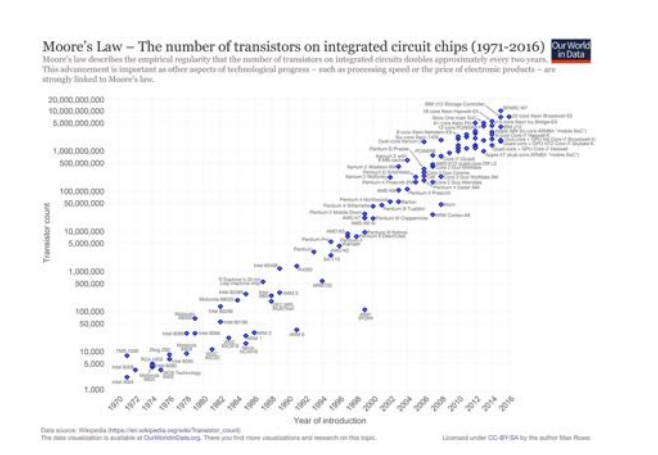

sans-doute-de-moins-en-moins-vrai-:

Loi de Moore sur les circuits intégrés

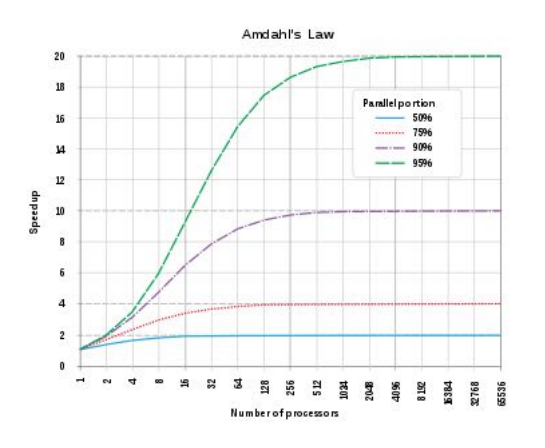

Loi d'Amdahl sur le temps d'execution d'un programme parallele

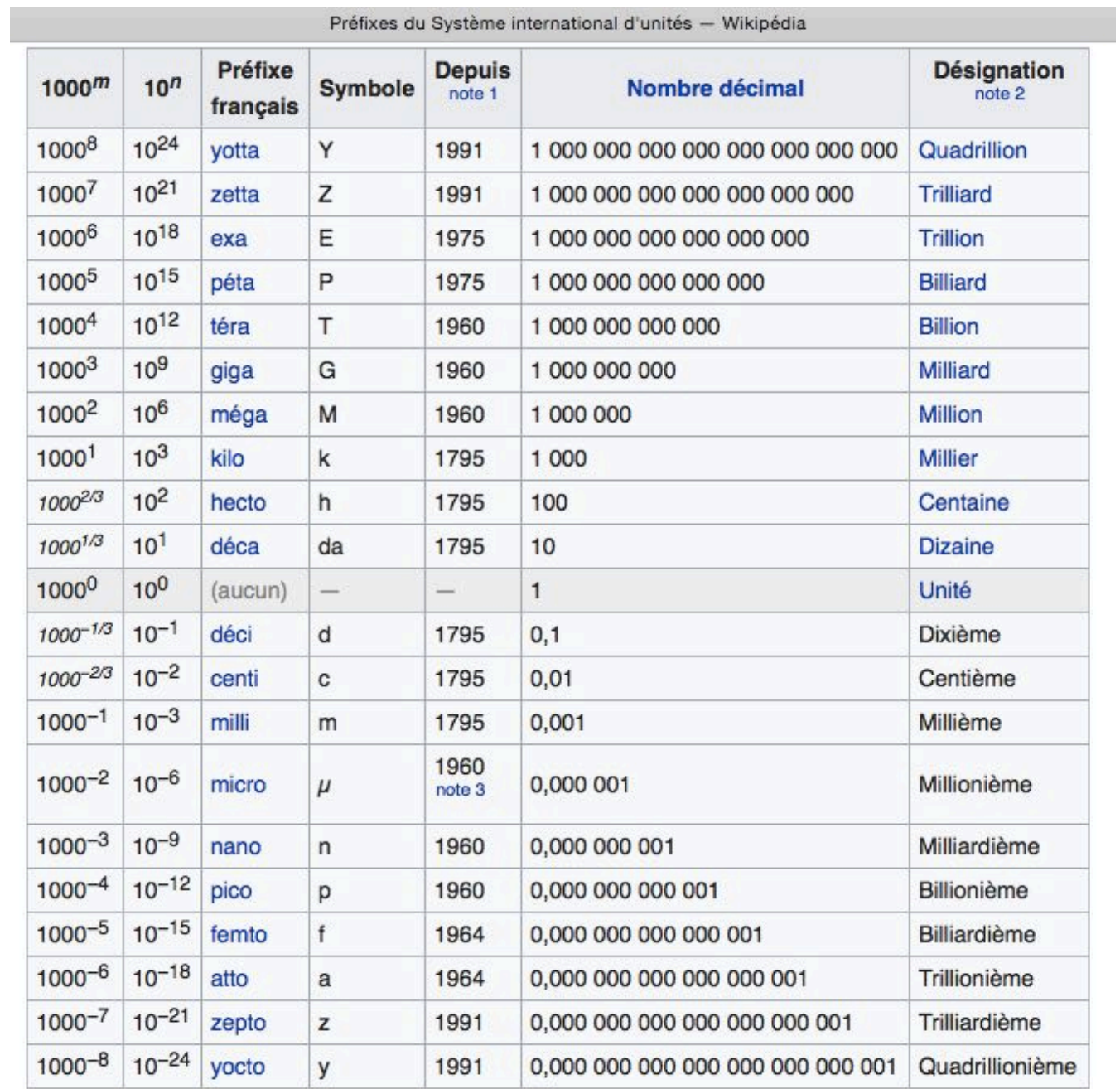

#### **Quelques ordres de grandeurs**

Capacité mémoire : en bits

1 octet =  $8 \text{ bits} = 1 \text{ byte}$  (pas toujours)

1 o = 1 caractère (table d'encodage ISOLatin1)

3 o = un pixel sur un écran "million de couleur"

4 o = 1 nombre réel dans la norme IEEE-754

2 Ko (kilo) =  $10^{4}$  o = une page de texte

1Mo (mega) =  $10^{6}$  o = Un roman en mode texte  $20$  Mo = Un roman en fac-similé = Un logiciel 500 Mo = Texte de l'Encyclopedia Universalis (CDROM)

 $1$  Go (giga) =  $10^{49}$  o = Une bibliothèque personnelle en mode texte

10 Go = Un film compressé (DVD)

600 Go = Une librairie en fac-similé (300 Kvol.)

1 To (tera) =  $10^{\text{A}}12$  o = Une cinémathèque personnelle 20 To = plus grand assemblage de disques en 1996 (LNB) = la "library of congress" en mode texte (50 Mvol)

1 Po (peta) =  $10^{4}15$  o = Une bibliothèque nationale en mode image 15 Po = production mondiale de disques en 1995

Temps d'accès (≠ tps de cycle) : en secondes

1 ms (milli) =  $10^{\circ} - 3$  s 20 ms : tps accès maximum pour un relais 1 µs (micro) =  $10^{\text{A}} - 6$  s = tps accès maximum pour un tore 1 ns (nano) =  $10^{\circ}$ -9s 100 ns = temps d'accès DRAM 5 ns = temps d'accès bascule élementaire 1 ps (pico) =  $10^{\text{A}} - 12s$ temps pour qu'un signal lumineux ds le vide parcoure 3 cm

### Controverse du kilo à 1024

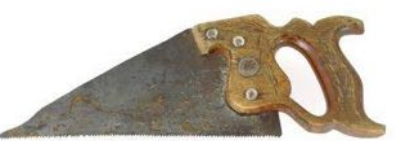

#### Tableaux des préfixes binaires et décimaux [modifier | modifier le code ]

Voici à gauche le tableau des préfixes binaires et à droite celui des préfixes décimaux, pour comparaison.

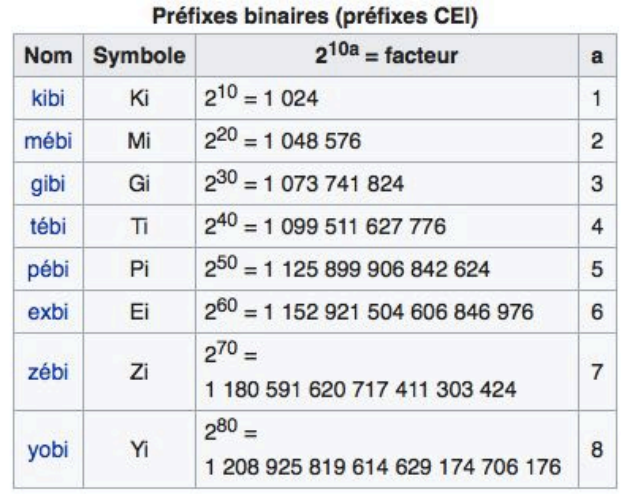

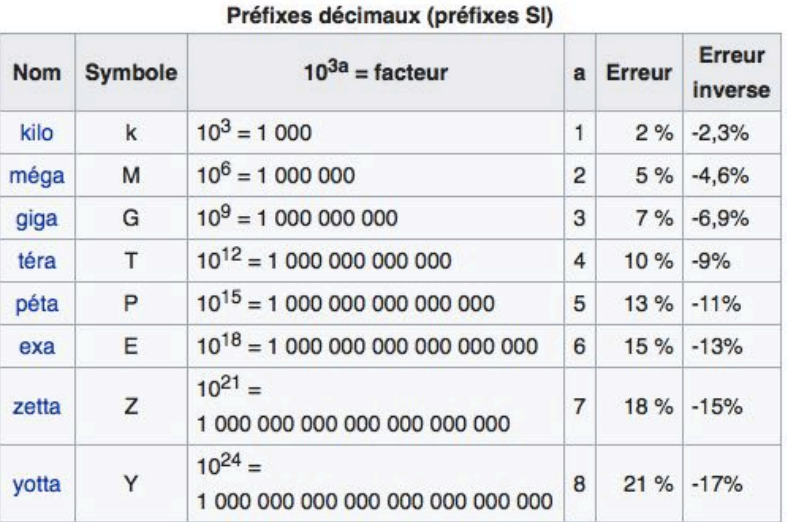

Dans ce deuxième tableau, l'erreur indiquée dans l'avant dernière colonne est celle effectuée quand on utilise un préfixe décimal à la place d'un préfixe binaire (et non le contraire). Si cette erreur n'est que de 2 % pour kilo au lieu de kibi, ce qui est parfois supportable, elle atteint 7 % pour giga/gibi, et même presque 10 % pour téra/tébi.

Ce rapprochement entre préfixes décimaux et binaires provient d'une coïncidence arithmétique qui fait que 1 024 = 2<sup>10</sup> est proche de 1 000 = 10<sup>3</sup>, à 2,4 % près.

### Une autre

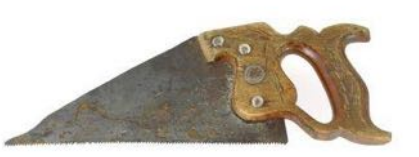

### **Boutisme**

En informatique, certaines données telles que les nombres entiers peuvent être représentées sur plusieurs octets. L'ordre dans lequel ces octets sont organisés en mémoire ou dans une communication est appelé boutisme, endianness ou plus rarement endianisme.

De la même manière que certaines langues s'écrivent de gauche à droite, et d'autres s'écrivent de droite à gauche<sup>1</sup>, il existe une alternative majeure à l'organisation des octets représentant une donnée : l'orientation gros-boutiste et l'orientation petit-boutiste (ou gros-boutienne et petit-boutienne). Les expressions byte order, ordre des octets, ou byte sex, sont également utilisées (bien qu'ordre des octets fasse référence à l'unité d'une base numérale précise sur 8 bits, que les autres termes plus généraux ne traduisent pas).

Le boutisme qualifie aussi bien un fichier ou un protocole (dans lesquels ce sont les octets qui sont ordonnés différemment) qu'un processeur (dans lequel la gestion des bits a aussi un ordre).

#### Sommaire [masquer]

- 1 Étymologie
- 2 Dans les ordinateurs
	- 2.1 Gros-boutisme

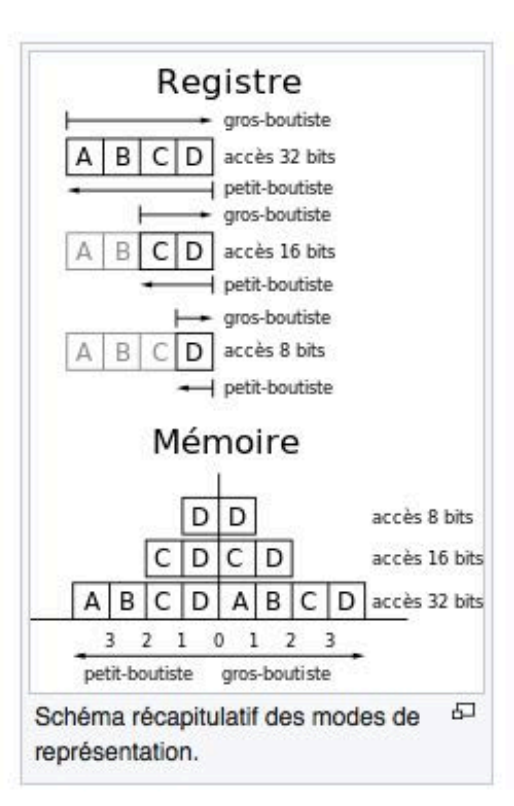

*[masquer]* 

#### **Codage des caractères**

Qautre problèmes :

- caractère ≠ glyphe
- coder ≠ classer
- norme ≠ standard
- gérer l'existant

Aussi vieux que le télégraphe ... et toujours pas bien résolus.

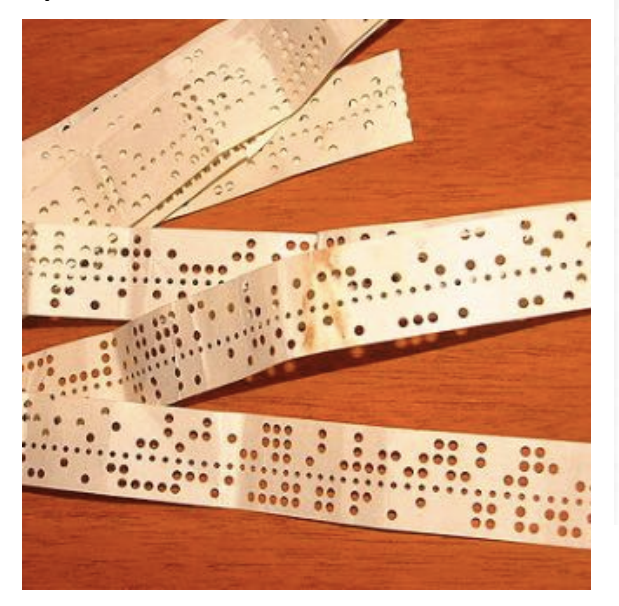

Nombre de bits

32

16 8

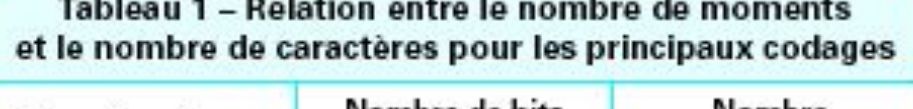

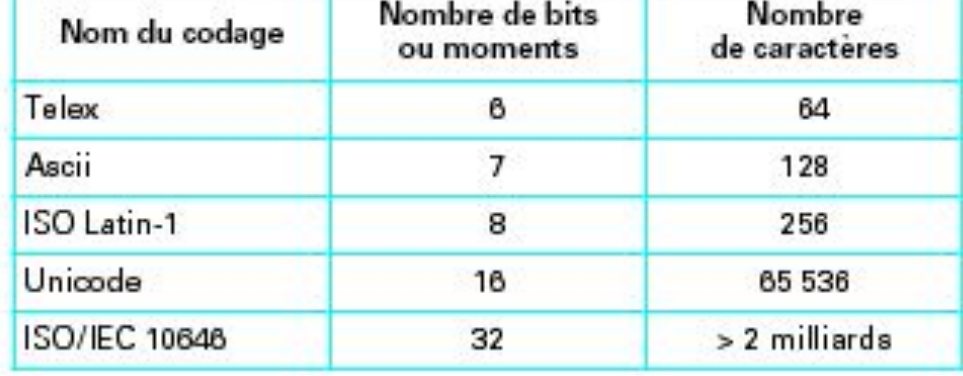

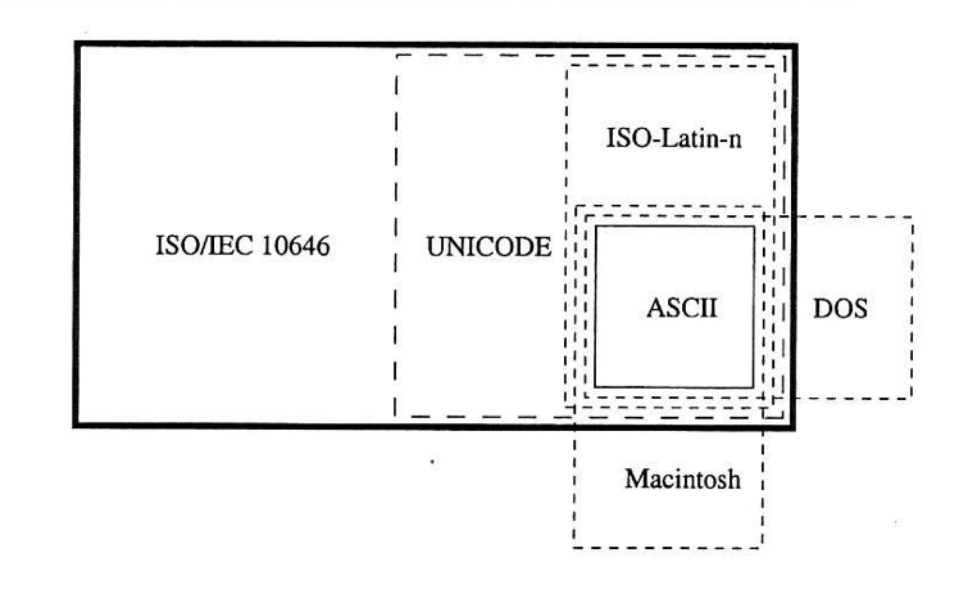

#### 7 bits : American Standard Code for Information Interchange (ASCII, 1967 - puis ISO646 en 1983)

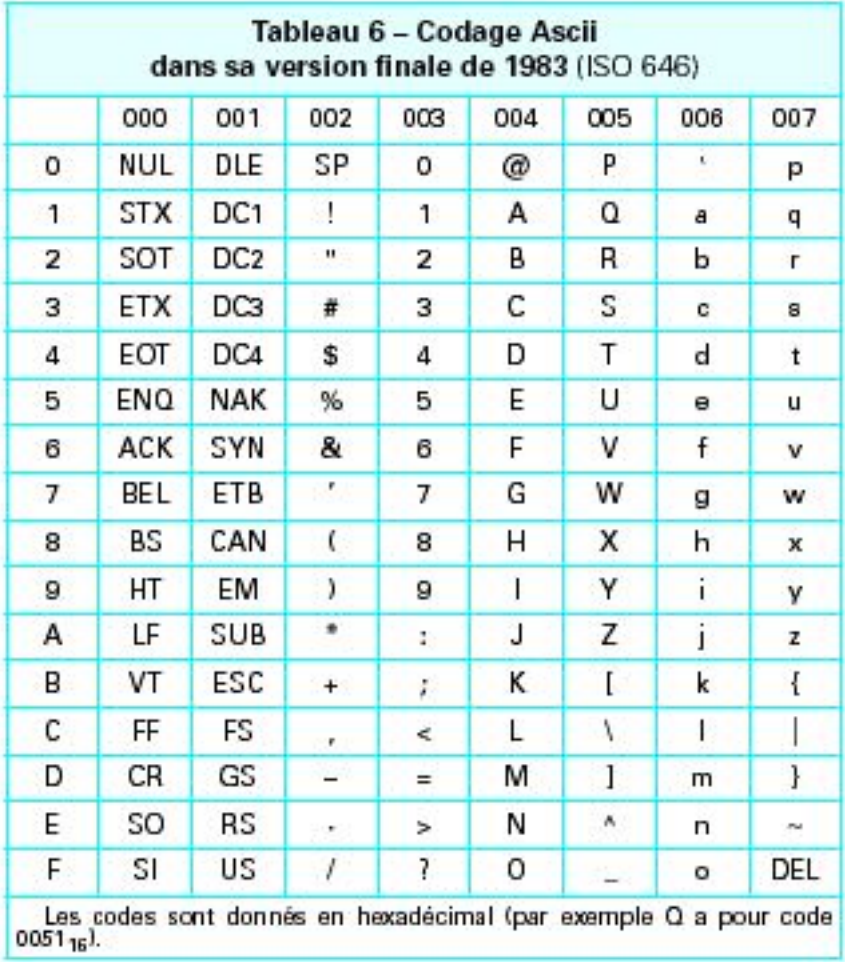

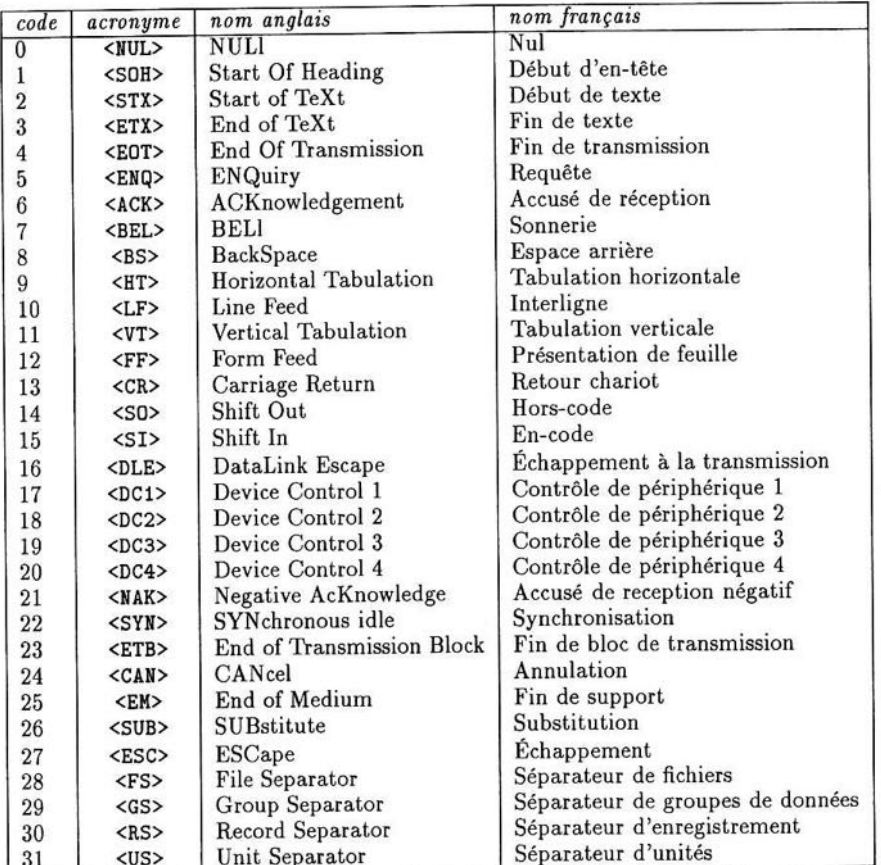

TAB. 3.2 - Codes ASCII inférieurs à 32.

### Au delà : Unicode, UCS, UTF-8, etc.

 $2^{\wedge}16=65536$  trop petit pour toutes les langues humaines  $2^2$ 22 = 4294967296 très confortable

 $\Rightarrow$  norme-ISO 10646 (universal character-set, UCS) et, enparallèle, consortium Unicode

#### UTF-8 and Unicode FAQ for Unix/Linux

#### by Markus Kuhn

This text is a very comprehensive one-stop information resource on how you can use Unicode/UTF-8 on POSIX systems (Linux, Unix). You will find here both introductory information for every user, as well as detailed references for the experienced developer.

Unicode now replaces ASCII, ISO 8859 and EUC at all levels. It enables users to handle not only practically any script and language used on this planet, it also supports a comprehensive set of mathematical and technical symbols to simplify scientific information exchange.

With the UTF-8 encoding, Unicode can be used in a convenient and backwards compatible way in environments that were designed entirely around ASCII, like Unix. UTF-8 is the way in which Unicode is used under Unix, Linux, and similar systems. Make sure that you are well familiar with it and that your software supports UTF-8 smoothly.

#### Contents

- . What are UCS and ISO 10646?
- What are combining characters?
- What are UCS implementation levels?
- . Has UCS been adopted as a national standard?

https://www.cl.cam.ac.uk/~mgk25/unicode.html<br>http://www.unicode.org

#### **Ancient Greek Numbers**

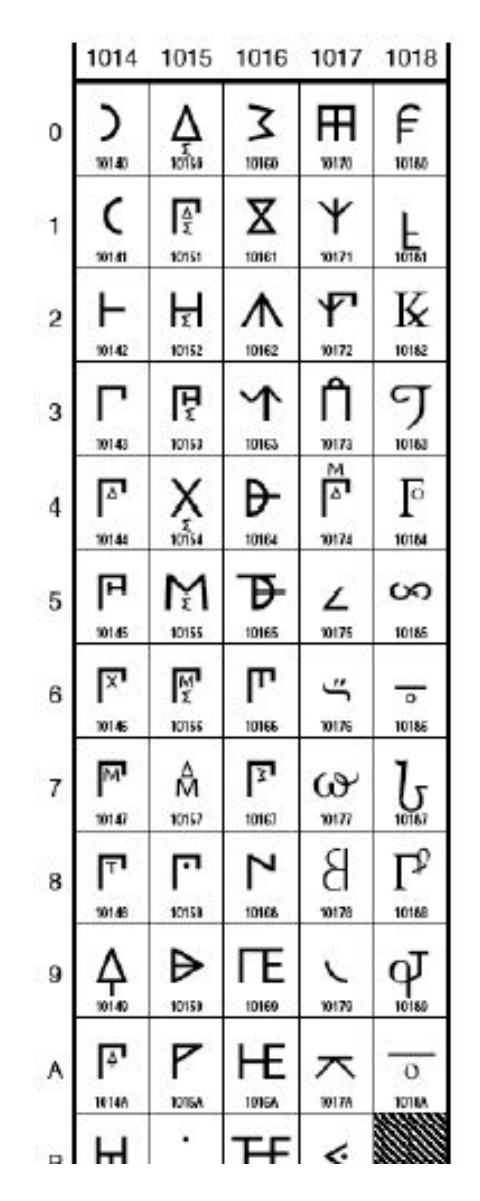

#### Codage UTF-8 : 2^21 caractères au max (comme l'UCS actuel)

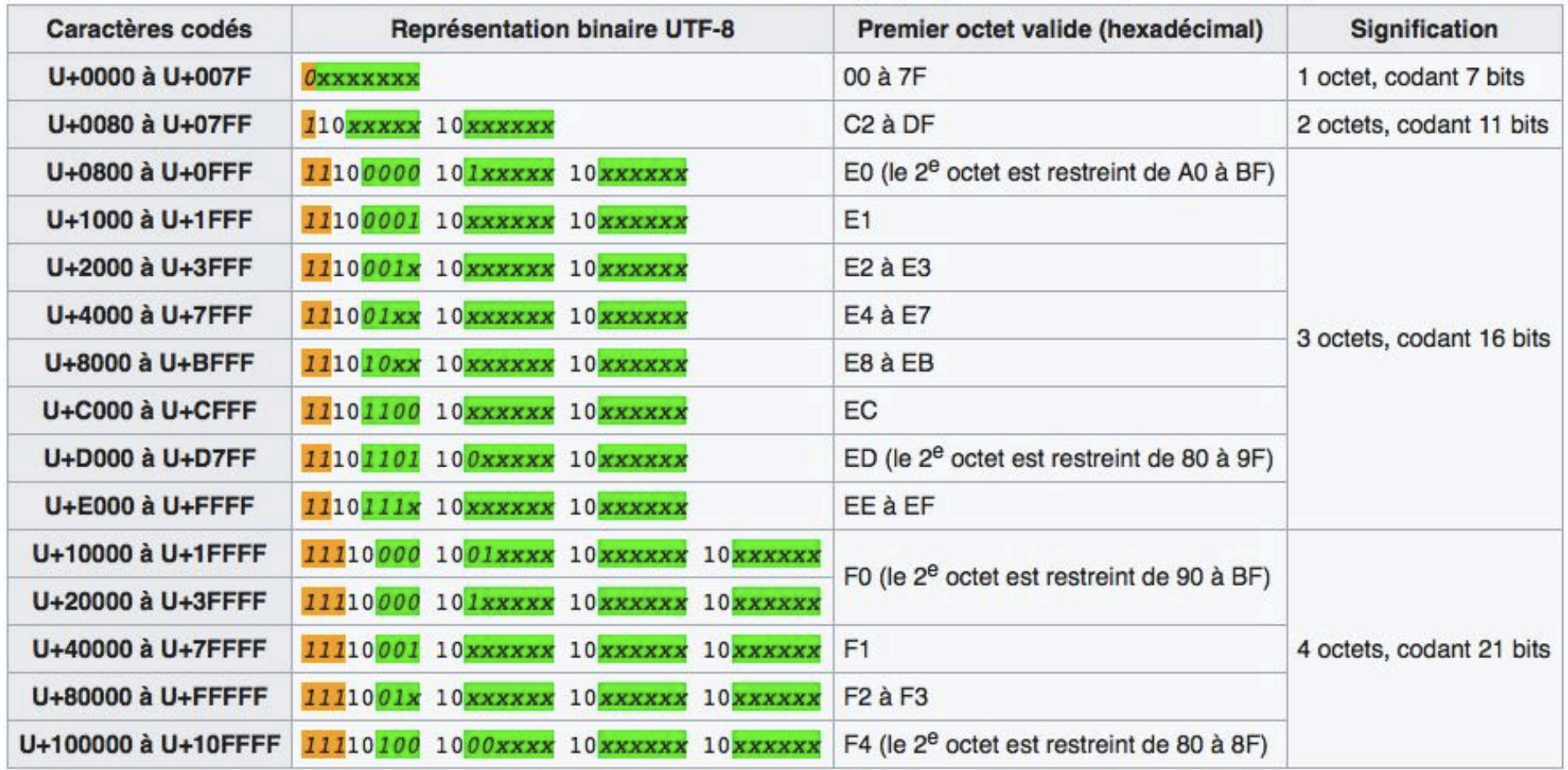

#### Définition du nombre d'octets utilisés dans le codage (uniquement les séquences valides)

+ les variantes UTF-16 (Windows, Java...) et UTF-32 (un jour ?)

#### et un outil Unix : iconv

Inumer:~I pcubaud% icony -I ANSI X3.4-1968 ANSI X3.4-1986 ASCII CP367 IBM367 ISO-IR-6 ISO646-US ISO 646.IRV:1991 US US-ASCII CSASCII  $IITF-<sub>8</sub>$ ISO-10646-UCS-2 UCS-2 CSUNICODE UCS-2BF UNICODE-1-1 UNICODEBIG CSUNICODE11 UCS-2LE UNICODELITTLE ISO-10646-UCS-4 UCS-4 CSUCS4 UCS-4BF UCS-4LE **UTF-16 UTF-16BF** UTF-16LF **UTF-32** UTF-32BE **UTF-32LF** UNICODE-1-1-UTE-7 UTE-7 CSUNICODE11UTE7 **UCS-2-INTFRNAL** LICS-2-SWAPPED UCS-4-INTERNAL LICS-A-SWAPPED  $C99$ **JAVA** CP819 IBM819 ISO-8859-1 ISO-IR-100 ISO8859-1 ISO 8859-1 ISO 8859-1:1987 L1 LATIN1 CSISOLATIN1 ISO-8859-2 ISO-IR-101 ISO8859-2 ISO 8859-2 ISO 8859-2:1987 L2 LATIN2 CSISOLATIN2 ISO-8859-3 ISO-IR-109 ISO8859-3 ISO 8859-3 ISO 8859-3:1988 L3 LATIN3 CSISOLATIN3 ISO-8859-4 ISO-IR-110 ISO8859-4 ISO 8859-4 ISO 8859-4:1988 L4 LATIN4 CSISOLATIN4 CYRILLIC ISO-8859-5 ISO-IR-144 ISO8859-5 ISO 8859-5 ISO 8859-5:1988 CSISOLATINCYRILLIC ARABIC ASMO-708 ECMA-114 ISO-8859-6 ISO-IR-127 ISO8859-6 ISO 8859-6 ISO 8859-6:1987 CSISOLATINARABIC ECMA-118 ELOT 928 GREEK GREEK8 ISO-8859-7 ISO-IR-126 ISO8859-7 ISO 8859-7 ISO 8859-7:1987 CSISOLATINGREEK HEBREW ISO-8859-8 ISO-IR-138 ISO8859-8 ISO 8859-8 ISO 8859-8:1988 CSISOLATINHEBREW ISO-8859-9 ISO-IR-148 ISO8859-9 ISO\_8859-9 ISO\_8859-9:1989 L5 LATIN5 CSISOLATIN5 ISO-8859-10 ISO-IR-157 ISO8859-10 ISO 8859-10 ISO 8859-10:1992 L6 LATING CSISOLATING ISO-8859-13 ISO-IR-179 ISO8859-13 ISO 8859-13 L7 LATIN7 ISO-8859-14 ISO-CELTIC ISO-IR-199 ISO8859-14 ISO\_8859-14 ISO 8859-14:1998 L8 LATIN8 ISO-8859-15 ISO-IR-203 ISO8859-15 ISO 8859-15 ISO 8859-15:1998 ISO-8859-16 ISO-IR-226 ISO8859-16 ISO\_8859-16 ISO\_8859-16:2000 KOI8-R CSKOI8R KOI8-U KOIR-RU CP1250 MS-FF WINDOWS-1250 CP1251 MS-CYRL WINDOWS-1251 CP1252 MS-ANSI WINDOWS-1252 CP1253 MS-GRFFK WINDOWS-1253 CP1254 MS-TURK WINDOWS-1254 CP1255 MS-HFBR WINDOWS-1255 CP1256 MS-ARAB WINDOWS-1256 CP1257 WINBALTRIM WINDOWS-1257 CP1258 WINDOWS-1258 850 CP850 IBM850 CSPC850MULTILINGUAL 862 CP862 IBM862 CSPC862LATINHEBREW 866 CP866 IBM866 CSIBM866 MAC MACINTOSH MACROMAN CSMACINTOSH MACCENTRALEUROPE

MACICELAND

MACCROATIAN **MACROMANIA MACCYRILLIC** MACUKRAINE **MACGREEK MACTURKISH** MACHEBREW MACARABIC **MACTHAI** HP-ROMANS RS ROMANS CSHPROMANS **NEXTSTEP** ARMSCII-8 GFORGIAN-ACADEMY **GEORGIAN-PS**  $K$  $O$  $IR$ -T MULFLAO-1 CP1133 IBM-CP1133 ISO-IR-166 TIS-620 TIS620 TIS620-0 TIS620.2529-1 TIS620.2533-0 TIS620.2533-1 CP874 WINDOWS-874 VISCII VISCII1.1-1 CSVISCII TCVN TCVN-5712 TCVN5712-1 TCVN5712-1:1993 ISO-IR-14 ISO646-JP JIS C6220-1969-RO JP CSISO14JISC6220RO JISX0201-1976 JIS X0201 X0201 CSHALFWIDTHKATAKANA ISO-IR-87 JISO208 JIS C6226-1983 JIS X0208 JIS X0208-1983 JIS X0208-1990 X0208 CSISO87JISX0208 ISO-IR-159 JIS X0212 JIS X0212-1990 JIS X0212.1990-0 X0212 CSISO159JISX02121990 CN GB 1988-80 ISO-IR-57 ISO646-CN CSISO57GB1988 CHINESE GB 2312-80 ISO-IR-58 CSISO58GB231280 CN-GB-ISOIR165 ISO-IR-165 ISO-IR-149 KOREAN KSC 5601 KS C 5601-1987 KS C 5601-1989 CSKSC56011987 EUC-JP EUCJP EXTENDED UNIX CODE PACKED FORMAT FOR JAPANESE CSEUCPKDFMTJAPANESE MS\_KANJI SHIFT-JIS SHIFT\_JIS SJIS CSSHIFTJIS CP932 ISO-2022-JP CSISO2022JP ISO-2022-IP-1 ISO-2022-JP-2 CSISO2022JP2 CN-GB EUC-CN EUCCN GB2312 CSGB2312 CP936 GRK GB18030 ISO-2022-CN CSISO2022CN ISO-2022-CN-FXT HZ HZ-GB-2312 EUC-TW EUCTW CSEUCTW BIG-5 BIG-FIVE BIG5 BIGFIVE CN-BIG5 CSBIG5 CP950 **BIG5-HKSCS BIG5HKSCS** EUC-KR EUCKR CSEUCKR CP949 LIHC CP1361 JOHAB ISO-2022-KR CSISO2022KR [numer:~] pcubaud%

### **Codage des nombres entiers**

- pb évident de quantification :
- mémoire et organes de calculs en nombre fini-
- remplacer l'infinité d'espace par l'infinité de temps (Babbage)
- pudeur dommageable des langages de prog vs les architectures ex: « long » vs « int32 » ou « int64 »
- quel confort d'avoir un calculateur 64bits pour les entiers!  $2^0$ 64  $\sim$  1.8  $*$ 10 $^0$ 18 valeurs *exemple&du&générateur&aléatoire&32bits&de&Park&et&Miller& &&&u&=&16807\*u&%&2147483647&*
- entiers de longueur arbitraire en Python (entre autres)
- montrer calcul en base 2, base 16 : vraiment indispensable en 2019?
- astuce du complément à deux pour les soustractions binaires
- codage des couleurs <RVB> en hexa pour le Web

### **Codage des réels**

- partie entière et partie fractionnaire = deux entiers ?  $10^{\circ}18$  plage trop limitée ? nombre avogadro $~^{\sim}10^{2}3$  constante Planck $~^{\sim}10^{2}$ -27
- plus malin: codage virgule flottante

##### completer

- partie fractionnaire : la conversion en binaire se passe souvent mal  $-0.1 \Rightarrow$  **0**/2 + **0**/4 + **0**/8 + **1**/16 + **1**/32 + **0**/64 + **0**/128 + **0**/256 +  $1/512 + 1/1024 + 0/2048 + ...$
- conséquences :

 $0.1+0.2=0.30000000000000004$  $(a+b)+c \neq a+(b+c)$  plus associatif

- la norme IEEE 754 (revue en 2008)
- En 2019, FPU 64bits pour tous!

En Python (et Ada. Java etc) : on peut faire du calcul en base 10 :

### decimal — Arithmétique décimale en virqule fixe et flottante

#### Code source : Lib/decimal.py

Le module decimal fournit une arithmétique en virgule flottante rapide et produisant des arrondis mathématiquement corrects. Il possède plusieurs avantages en comparaison au type float :

- · Le module decimal « est basé sur un modèle en virgule flottante conçu pour les humains, qui suit ce principe directeur : l'ordinateur doit fournir un modèle de calcul qui fonctionne de la même manière que le calcul qu'on apprend à l'école » -- extrait (traduit) de la spécification de l'arithmétique décimale.
- Les nombres décimaux peuvent être représentés exactement en base décimale flottante. En revanche, des nombres tels que 1.1 ou 1.2 n'ont pas de représentation exacte en base binaire flottante. L'utilisateur final ne s'attend typiquement pas à obtenir 3.3000000000000003 lorsqu'il saisit  $1.1 + 2.2$ , ce qui se passe en arithmétique binaire à virquie flottante.
- · Ces inexactitudes ont des conséquences en arithmétique. En base décimale à virgule flottante, 0.1 + 0.1 + 0.1 - 0.3 est exactement égal à zéro. En virgule flottante binaire, l'ordinateur l'évalue à 5.5511151231257827e-017. Bien que très proche de zéro, cette différence induit des erreurs lors des tests d'égalité, erreurs qui peuvent s'accumuler. Pour ces raisons decimal est le module utilisé pour des applications comptables ayant des contraintes strictes de fiabilité.
- Le module decimal incorpore la notion de chiffres significatifs, tels que  $1.30 + 1.20$  est égal à 2.50. Le dernier zéro n'est conservé que pour respecter le nombre de chiffres significatifs. C'est

butive properties of addition:

```
# Examples from Seminumerical Algorithms, Section 4.2.2.
>>> from decimal import Decimal, getcontext
\gg qetcontext().prec = 8
>>> u, v, w = Decimal(111111113), Decimal(-11111111), Decimal('7.51111111')
>> (u + v) + w
Decimal('9.5111111')
>> u + (v + w)
Decimal('10')>>> u, v, w = Decimal(20000), Decimal(-6), Decimal('6.0000003')
>>> (u * v) + (u * w)Decimal('0.01')>> u * (v+w)
Decimal('0.0060000')
```
The decimal module makes it possible to restore the identities by expanding the precision sufficiently to avoid loss of significance:

```
>> getcontext().prec = 20
>>> u, v, w = Decimal(111111113), Decimal(-11111111), Decimal('7.51111111')
>> (u + v) + w
Decimal('9.51111111')
>> u + (v + w)
Decimal('9.51111111')
>>>>> u, v, w = Decimal(20000), Decimal(-6), Decimal('6.0000003')
>>> (u * v) + (u * w)Decimal('0.0060000')
>> u * (v+w)
Decimal('0.0060000')
```
Mais ça peut ne pas suffire : cas des grandes itérations de calcul scientifique

#### Exemple de J.F. Colonna sur la dynamique de Verhulst

http://www.lactamme.polytechnique.fr/

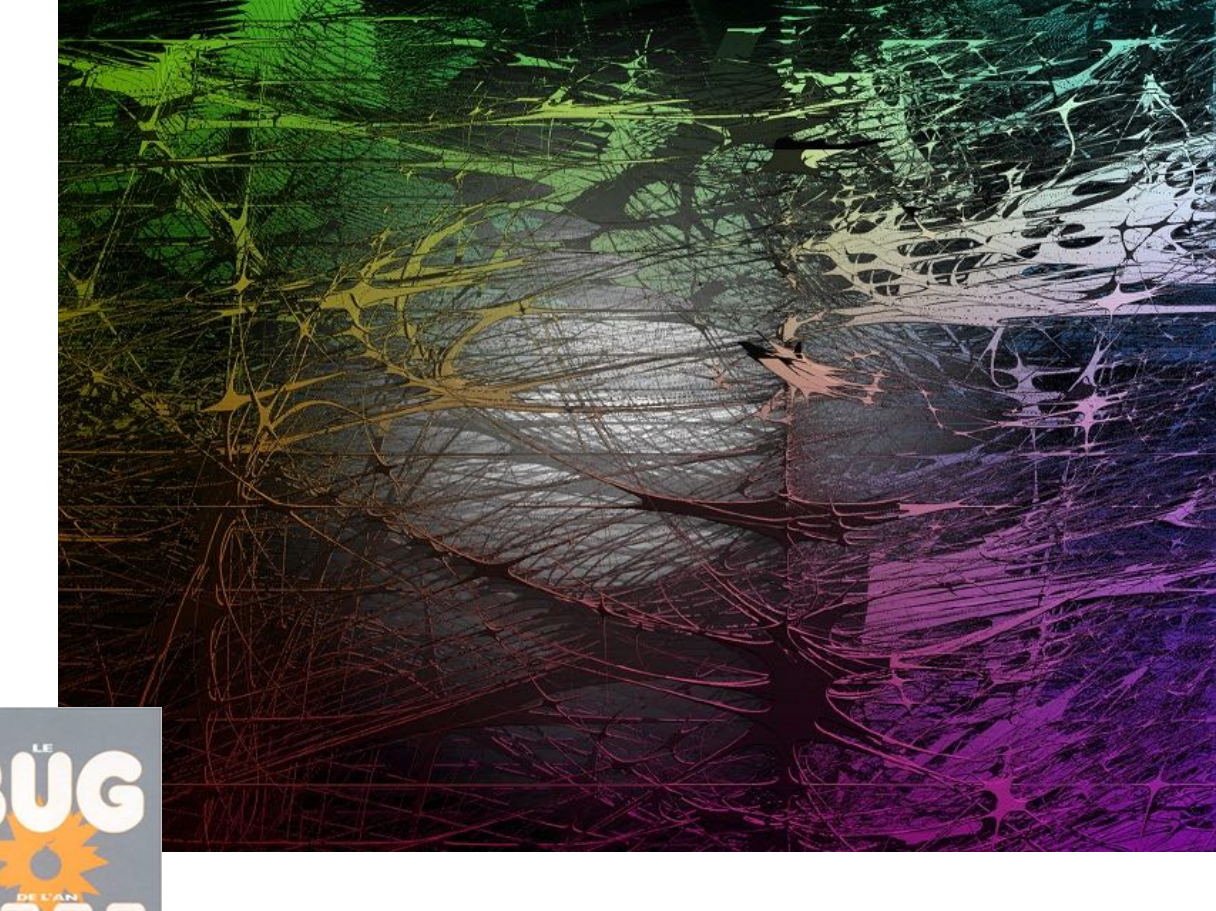

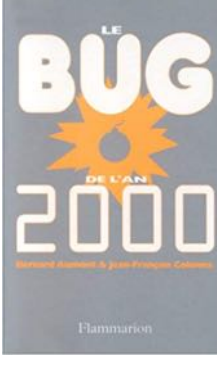

 $\leq$  lire aussi son bon petit livre (Flammarion, 6€)

Suite de Verhulst discrète (suite « logistique ») :

 $U(n+1) = R^*U(n)^*(1-U(n))$ 

Avec  $U(0)$  dans  $[0;1[$  et R dans  $[0;4]$ 

si  $R > 3.57$  la suite est chaotique

Si R=3 la suite converge très lentement vers 2/3

Colonna montre dans ce cas l'effet de la perte de l'associativité dans l'itération sur U(n) Exemple en C avec flottants 64 bits :

IBM RS6000 :

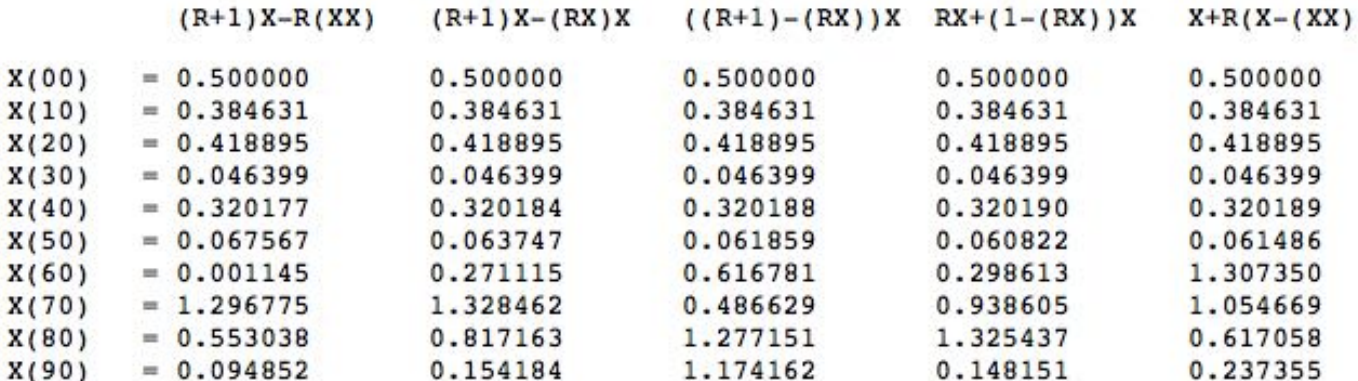

http://www.lactamme.polytechnique.fr/Mosaic/descripteurs/ FloatingPointNumbers.01.Fra.html

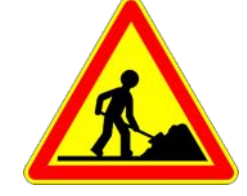

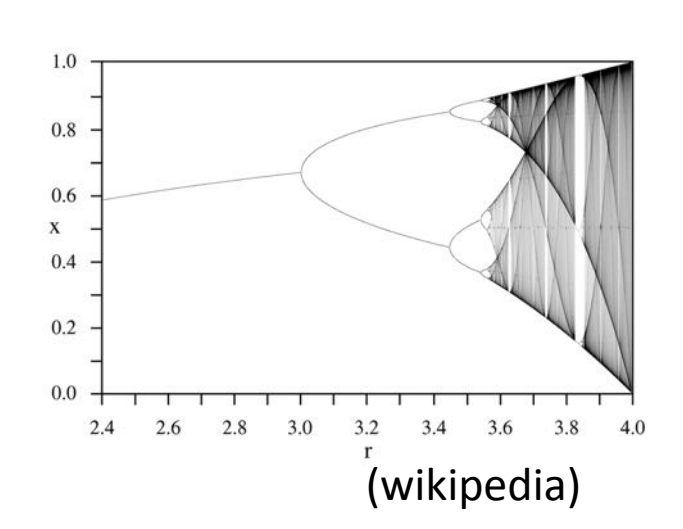

# 3- Les formats de fichiers

- fichier = stockage d'information => lié au système d'exploitation
- $-$  en 2019, on peut transférer en mémoire l'intégralité de beaucoup de fichiers de la vie courante !
- les mémoires SSD comme support de stockage permanents
- codage binaire ou textuel
- metadonnées ou non
- structure ouverte ou non (open source / secret industriel)

### Pour l'enseignement :

- $-$  les-formats-textuels à structure-triviale : CSV, PPM pour-les-images, OBJ pour-la-3D-
- les formats textuels à la « XML » : SVG, VRML, JSON
- les formats binaire « plats » avec librairie associée : ex de WAV pour le son
- en Python (et Java etc.) les fichiers sont accessibles via des objets/classes
- on peut utiliser les redirections-Unix-pour-éviter-de-coder-avec-les-fonctions-d'E/S-

Le format PPM (portable pix-map) et dérivés (PBM, PGM)

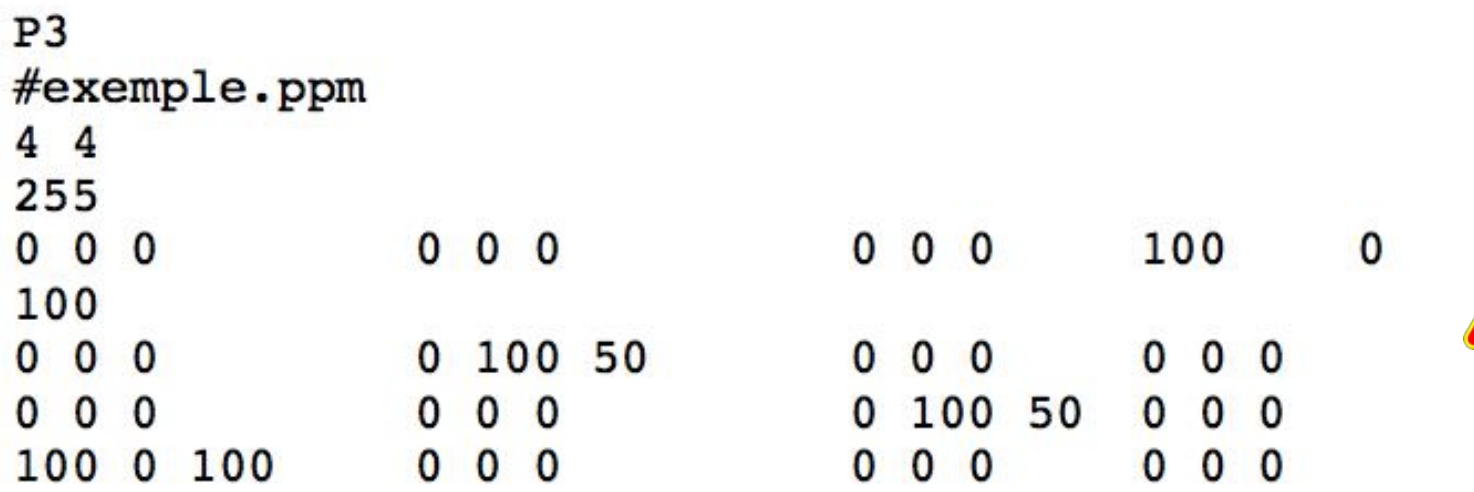

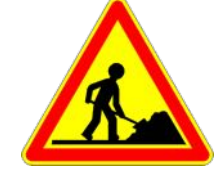

Exemple de projet au Cnam (NFP135) : miniray

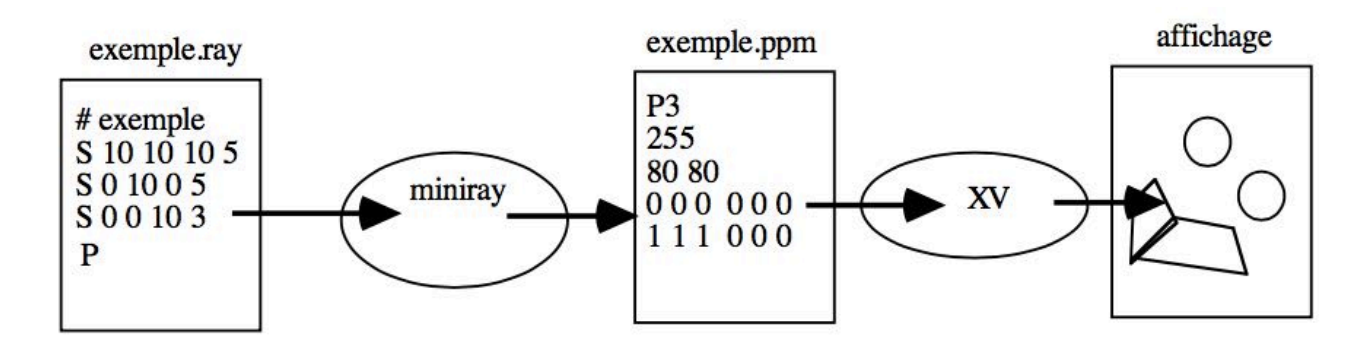

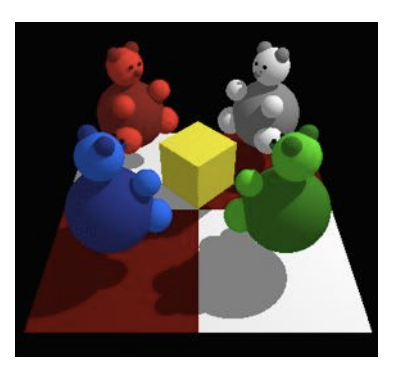

http://jasmin.cnam.fr:8081/TPVARI/01-02/

• Exemple de OBJ

v100 v 1 1 0 v010 v011 v111 v 1 0 1  $v<sub>0</sub>$ 01 f8765 f-2-1-4-3 f-7-2-3-6 f 1 8 5 4 f3456

v-0-0-0-

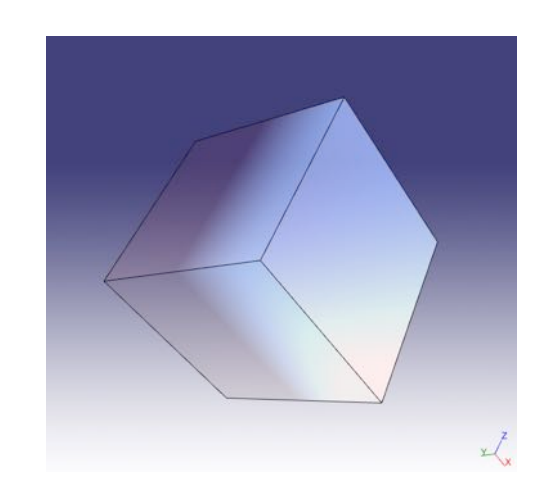

• Exemple de SVG f-1-2-7-8-

<?xml version="1.0" standalone="no"?>

```
<!DOCTYPE svg PUBLIC "-//W3C//DTD SVG 1.1//EN" "http://www.w3.org/Graphics/SVG/
1.1/DTD/svg11.dtd">-
<svg width="600" height="600" xmlns="http://www.w3.org/2000/svg" version="1.1">
```

```
<rect x="50" y="200" width="50" height="40" style=" fill:#26CD22; "/>
```

```
<rect x="150" y="200" width="50" height="40" style=" fill:#26CD22; "/>
```

```
\epsilon <rect x="250" y="200" width="50" height="40" style=" fill:#26CD22; "/>
```

```
\langle/svg>
```
### Les fichiers CSV (« comma separated values »)

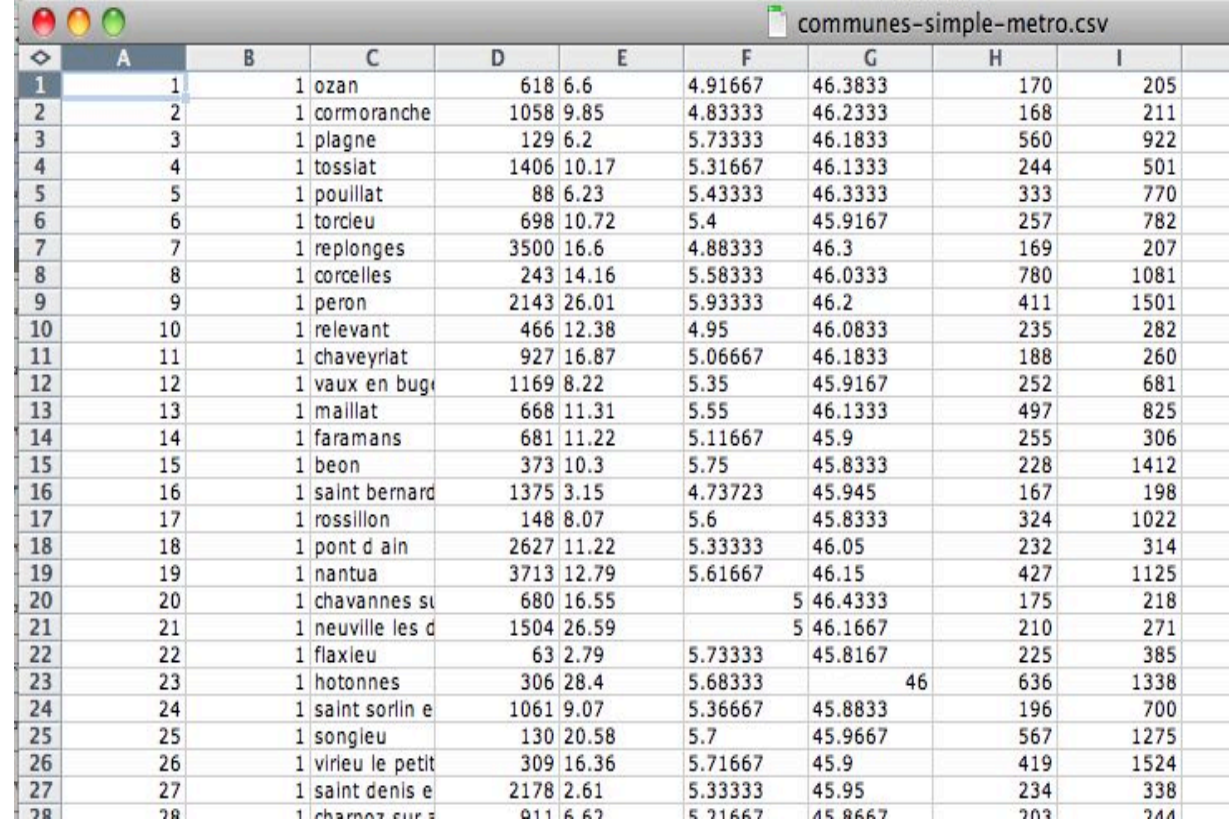

![](_page_41_Picture_2.jpeg)

- très ancien
- · en français, c'est compliqué de séparer les champs avec la virgule...

### Metadonnées ?

### • Le format TIFF (Tagged Image File Format)

- format initial spécifié par Aldus en 1986; évolution vers TIFF 6.0, établi en 1992 (Adobe)

-format générique de représentation d'images, de 1 à 24 bits

- intègre les méthodes de compression CCITT, JPEG et LZW

- format à la fois puissant, très flexible et extensible

- mais complexe avec des implémentations souvent incomplètes ou même erronées :

```
% /usr/local/bin/tiffinfo 4KY15.18.341.N.tif
TIFF Directory at offset 0x2d54
  Image Width: 2772 Image Length: 4235
  Resolution: 96, 96
  Compression Scheme: CCITT Group 4
  Orientation: row 0 top, col 0 lhs
  Planar Configuration: single image plane
```

```
% /usr/local/bin/tiffinfo 8PY9.1/0178.W328
TIFF Directory at offset 0x8
  Subfile Type: (0 = 0x0)Image Width: 6592 Image Length: 4672
  Resolution: 400, 400 pixels/inch
  Bits/Sample: 1
  Compression Scheme: CCITT Group 4
  Photometric Interpretation: min-is-white
  Thresholding: 64 (0x40)
  FillOrder: msb-to-lsb
  Date & Time: "1998:11:17 13:16:23"
  Software: "PMCompress version 3.00"
  Samples/Pixel: 1
  Rows/Strip: 4672
  Planar Configuration: single image plane
```
Doc et APIs : http://www.libtiff.org

Spec. de TIFF 6.0 : http://partners.adobe.com/asn/developer/pdfs/tn/TIFF6.pdf

# 4-La compression

- compression sans perte = réversible
	- = supprimer la redondance dans les données
- => ça marche pour tous les types de données?
- compression avec perte = irréversible
	- = supprimer ce que l'utilisateur peut tolérer
- $\Rightarrow$  ca-marche-pour-tous-les-types-de-données?

• compression (stenos) et transmission (telos)?

![](_page_45_Picture_0.jpeg)

600 x 600 pixels de 256 niveau de gris (q = 8bits) aléatoire => 508 Ko en PNG

au lieu de => COMBIEN ?

LE HASARD N'EST PAS COMPRESSIBLE (c'est sa définition, cf Kolmogorov-Chaitin)

#### Livre de référence

![](_page_46_Picture_1.jpeg)

 $\mathcal{D}$  Springer

A lire sur le hasard (chapitre 4)

![](_page_46_Picture_3.jpeg)

+ ses autres livres (sur π, premiers, jeux)

### Compression sans perte : ex. de CCITT groupe 3 (1980)

FAX: une barette de 1728 pixels (A4:204 dpi) qui scanne en noir et blanc le document verticalement à 100 ou 200 dpi

 $1AA = 1728 * 1188 = 2,05$  Mpix = 2,05 Mb débit du FAX : 4800 b/s => temps de transmission = 7 minutes!

avec la compression, on ramène (souvent) ce temps à 1 minute

 $\Rightarrow$ exploitation de la **cohérence de l'image** : entre points successifs d'une-même-ligne-+-entre-2-lignes-successives-(groupe-4)

algo. limité par les contraintes sur l'appareil: petit, pas cher-+ gestion des erreurs de transmission + décompression progressive Parcour de la ligne de balayage ("scanline") :

![](_page_48_Figure_1.jpeg)

A chaque train ("run") de pixel (long ≤ 63), on associe un code d'Huffman pré-établi (de 2 à 12 bits). Pour les trains >12, on donne un code spécifique.

![](_page_48_Picture_92.jpeg)

etc.

Algorithme d'Huffman => voir Wikipedia et :

![](_page_49_Picture_1.jpeg)

![](_page_49_Picture_2.jpeg)

Un petit logiciel de compression selon la méthode d'Huffman.

Eric Soutif <soutif@iie.cnam.fr> Pierre Cubaud <cubaud@cnam.fr>

Nous vous conseillons de bien lire cet énoncé avant de coder quoique ce soit. Le travail final représente environ 300 lignes Ada. Il est fortement conseillé de le réaliser en binôme.

N'oubliez pas de consulter de temps en temps cette page Web pour avoir des renseignements complémentaires sur le projet.

(2 mars 99) Le paquetage à télécharger est disponible !! Recupérez cadeau.ads ET cadeau.adb<br>Les derniers bugs de l'énoncé ont été corrigés ci-dessous.

,a plupart des fichiers stockés dans les ordinateurs contiennent un certain degré de redondance. Très souvent, si on code différemment les données qu'ils contiennent, on réduit considérablement leur taille, sans perte l'information. On suppose évidemment que le processus de recodage est réversible, et qu'il permet donc de etrouver les fichiers d'origine à tout instant. C'est ce recodage qu'on appelle compression de données

#### http://jasmin.cnam.fr:8081/TPVARI/98-99/

#### Implémentation dans ±50 langages !

![](_page_49_Picture_11.jpeg)

![](_page_49_Picture_12.jpeg)

Page Discussion Edit History

#### **Huffman coding**

Huffman encoding is a way to assign binary codes to symbols that reduces the overall number of bits used to encode a typical string of those symbols.

![](_page_49_Picture_90.jpeg)

For example, if you use letters as symbols and have details of the frequency of occurrence of those letters in typical strings, then you could just encode each letter with a fixed number of bits, such as in ASCII

https://rosettacode.org/wiki/Huffman\_coding

### Le RLE (run length encoding) sur une drôle d'image

![](_page_50_Picture_1.jpeg)

![](_page_50_Picture_2.jpeg)

845x1124 pixels en GIF: 15Ko en PNG: 23 Ko

1124x845 pixels en GIF: 51 Ko en PNG: 21 Ko

### **Compression avec perte : ex. de JPEG**

![](_page_51_Picture_1.jpeg)

- Première passe de réduction de la chrominance
- Découpage de l'image en blocs de 8\*8 pixels
- Calcul de la DCT : 64 coefficients pour décrire le bloc
- Selon le taux de compression, on choisit de retenir les N≤64 plus importants

![](_page_52_Picture_0.jpeg)

profil de l'image au contour :

![](_page_52_Picture_2.jpeg)

![](_page_52_Figure_3.jpeg)

# 5- Chercher / trier

![](_page_54_Picture_0.jpeg)

Trieuse Documentaire de cartes perforées.... histoireinform.com

![](_page_54_Picture_2.jpeg)

LES MACHINES A CARTE... feb-patrimoine.com

![](_page_54_Picture_4.jpeg)

LES MACHINES A CARTES PERFORÉ... feb-patrimoine.com

![](_page_54_Picture_6.jpeg)

Musée virtuel de l'informatique | Fig... aconit.inria.fr

![](_page_54_Picture_8.jpeg)

LES MACHINES A CARTES PERF... feb-patrimoine.com

![](_page_54_Picture_10.jpeg)

La machine d'Hollerith (40 ans de l'INRIA,... flickr.com

![](_page_54_Picture_12.jpeg)

LES MACHINES A CARTE... feb-patrimoine.com

![](_page_54_Picture_14.jpeg)

Herman Hollerith Photos & Herman H... alamyimages.fr

![](_page_54_Picture_16.jpeg)

LES MACHINES A CARTES PER... feb-patrimoine.com

![](_page_54_Picture_18.jpeg)

Hollerith Photos & Hollerith Images - Ala... alamyimages.fr

![](_page_54_Picture_20.jpeg)

![](_page_54_Picture_21.jpeg)

![](_page_54_Picture_22.jpeg)

![](_page_54_Picture_23.jpeg)

![](_page_54_Picture_24.jpeg)

La trieuse d'Hollerith pour le recensement de aux USA

=> visite à planifier au Musée des Arts & Métiers

• explosion des données (« big data ») : l'usage de la donnée crée de la donnée ...

![](_page_55_Figure_1.jpeg)

• « open data » exemple du site data.gouv.fr

![](_page_55_Figure_3.jpeg)

plus anciens en sciences dures (astronomie, etc) et « digital humanities »

· la visualisation de données (dataviz, infoviz)

![](_page_56_Picture_1.jpeg)

code source et infos : http://www.cs.umd.edu/hcil/millionvis/

### · la sérendipité ?

![](_page_56_Picture_4.jpeg)

#### D. Knuth « The art of computer programming, vol 3 : Sorting & searching » 1973

![](_page_57_Picture_1.jpeg)

The title "Sorting and Searching" may sound as if this book is only for those systems programmers who are concerned with the preparation of general-purpose sorting routines or applications to information retrieval. But in fact the area of sorting and searching provides an ideal framework for discussing a wide variety of important general issues:

- How are good algorithms discovered?
- How can given algorithms and programs be improved?
- How can the efficiency of algorithms be analyzed mathematically?
- How can a person choose rationally between different algorithms for the same task?
- In what senses can algorithms be proved "best possible"?
- How does the theory of computing interact with practical considerations?
- How can external memories like tapes, drums, or disks be used efficiently with large databases?

Indeed, I believe that virtually every important aspect of programming arises somewhere in the context of sorting or searching!

un secret: existe en pdf sur http://www.softouch.on.ca/kb/data/

- rechercher un item dans une liste L de N items => $o(N)$ ?
- si la liste est déja triée : rechercher par dichotomie  $o(log N)$  au lieu de  $o(N)$
- effectuer un tri?
- $-$  tri-par **insertion** (ou-bulle, etc.):  $o(N^2)$

```
D = 0repeter
   chercher le min dans L(D...N-1) => case M avec 0<=M<=Npermuter L(M) et L(D)D = D+1jusqu'a D=N
```
 $-$  tri-par-fusion-de-liste:  $o(log N)$ 

L'algorithme est naturellement décrit de façon récursive.

- 1. Si le tableau n'a qu'un élément, il est déjà trié.
- 2. Sinon, séparer le tableau en deux parties à peu près égales.
- 3. Trier récursivement les deux parties avec l'algorithme du tri fusion.
- 4. Fusionner les deux tableaux triés en un seul tableau trié.

#### Très nombreuses variantes de tri ! cf wikipedia, traité Cormen & Rivest etc.

plexités doivent être interprétées à l'aide d'un grand O de Landau. Il est supposé que les opérations élémentaires comme les comparaisons et les échang ent être effectués en temps constant.

![](_page_59_Picture_15.jpeg)

#### Tableau comparatif des tris procédant par comparaisons

### implementation dans tous les langages actuels

As of Perl 5.8, merge sort is its default sorting algorithm (it was quicksort in previous versions of Perl). In Java, the Arrays.sort() @ methods use merge sort or a tuned quicksort depending on the datatypes and for implementation efficiency switch to insertion sort when fewer than seven array elements are being sorted.<sup>[17]</sup> The Linux kernel uses merge sort for its linked lists.<sup>[18]</sup> Python uses Timsort, another tuned hybrid of merge sort and insertion sort, that has become the standard sort algorithm in Java SE 7 (for arrays of non-primitive types), [19] on the Android platform, [20] and in GNU Octave. [21]

⇒plus aucun programmeur ne code ce genre de traitement! mais comprendre le fonctionnement reste essentiel

| TN     | PAR INSETU                                              |
|--------|---------------------------------------------------------|
| Vert   | 1                                                       |
| Vert   | 1                                                       |
| Vert   | 1                                                       |
| log    | exe $uhm = \alpha \left( \text{non }  z d d\right)^{2}$ |
| enow   | 1                                                       |
| 1      | 10                                                      |
| 10     | 100                                                     |
| 2      | 11                                                      |
| 3      | 11                                                      |
| 4      | 11                                                      |
| 5      | 11                                                      |
| 6      | 11                                                      |
| 7      | 11                                                      |
| 8      | 11                                                      |
| 9      | 11                                                      |
| 10     | 11                                                      |
| 11     | 11                                                      |
| 12     | 100                                                     |
| 13     |                                                         |
| 14     | 11                                                      |
| 15     | 17                                                      |
| 16     | 16                                                      |
| 17     | 18                                                      |
| 18     | 10.300                                                  |
| 19     | 25000                                                   |
| 10.300 |                                                         |
| 10.300 |                                                         |
| 11     |                                                         |
| 12     |                                                         |
| 13     |                                                         |
| 14     |                                                         |
| 15     |                                                         |
| 16     |                                                         |
| 17     |                                                         |
|        |                                                         |

![](_page_61_Picture_1.jpeg)

Sur mon Leanord en 1987-8

Et en Python sur mon mac en 2019 ?

### unix : grep et sort

07/30/97 15:36:23 DONNE cocuage2 POUR pento.esil.univ-mrs.fr (139.124.4.66) AVEC OmniWeb/2.6-beta-4 OWF/1.0 07/30/97 15:47:22 DONNE jacques1 POUR prithivi (163.173.136.11) AVEC Mozilla/3.01 (X11; I; SunOS 5.5 sun4c) 07/30/97 15:52:04 DONNE commercel POUR dial066.ppp.lrz-muenchen.de (129.187.24.66) AVEC OmniWeb/2.5-beta-6 OWF/1.0 07/30/97 16:07:35 DONNE conscrit2 POUR ns.cci.dk (194.239.27.66) AVEC Mozilla/2.0 (compatible; MSIE 3.0;

Windows 95) via Harvest Cache version 1.4pl3

07/30/97 16:09:00 DONNE rldased3 POUR rkawv247.kau.roche.com (145.245.98.98) AVEC Mozilla/3.01 (Win16; I) 07/30/97 16:11:04 DONNE DICO/prenoms POUR ifp.ifp.fr (156.118.212.2) AVEC Mozilla/3.01 (X11; I; SunOS 5.5.1 sun4u) 07/30/97 16:13:09 DONNE DICO/pays POUR ifp.ifp.fr (156.118.212.2) AVEC Mozilla/3.01 (X11; I; SunOS 5.5.1 sun4u)

 $\ddotsc$ 

### Enchaîner les traitements : l'art du « pipe »

![](_page_62_Picture_37.jpeg)

#### **Expressions régulières** : utilisées au départ dans les commandes Unix

![](_page_63_Picture_1.jpeg)

**[abc...]** matches any of the characters *abc*... **[^abc...]** matches any character except *abc*... **r1|r2** matches either *r1* or *r2* (alternation). **r1r2** matches *r1*, and then *r2* (concatenation). **r+** matches one or more *r*'s. **r\*** matches zero or more *r*'s. **r?** matches zero or one *r*'s. **(r)** matches *r* (grouping). **r{n,m}** matches at least *n*, *n* to any number, or *n* to *m* occurrences of *r* (interval expressions). **\b** matches the empty string at either the beginning or the end of a word.

etc ...

O'RELLY"

**Jeffrey E. F. Friedl** Philadelphia ale 1000 cm / 606 pol-